# **Как приручить автотестового монстра, или Dependency Injection в автотестах**

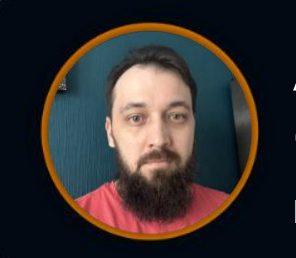

**Артем Сидорук**

Kaspersky

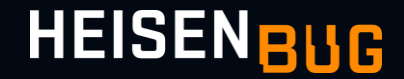

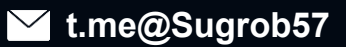

### План доклада

- Посмотрим на проект с автотестами
- Определим его проблемные места
- Попытаемся их исправить

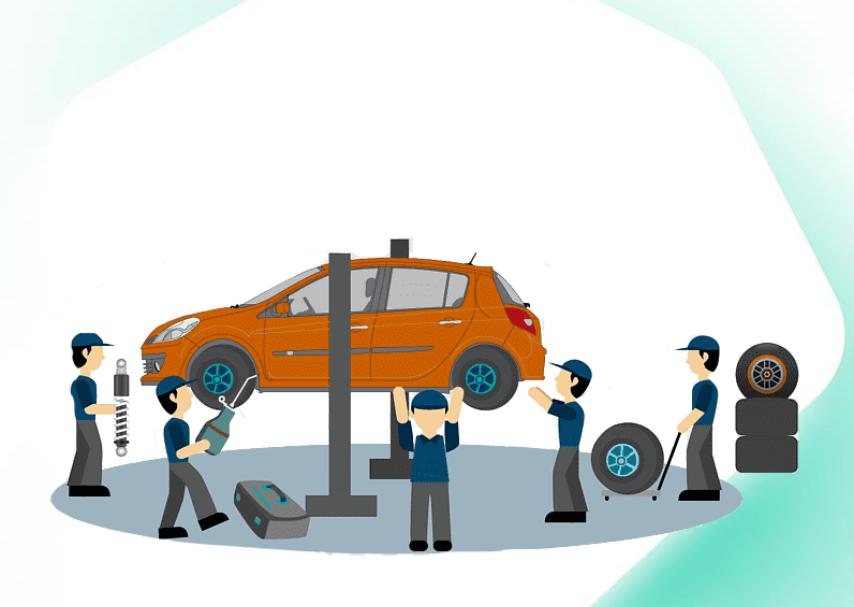

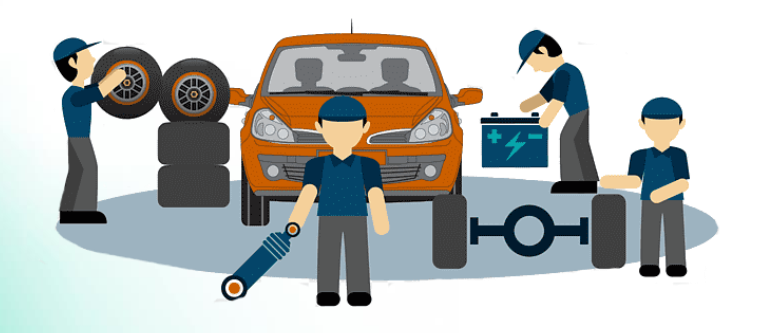

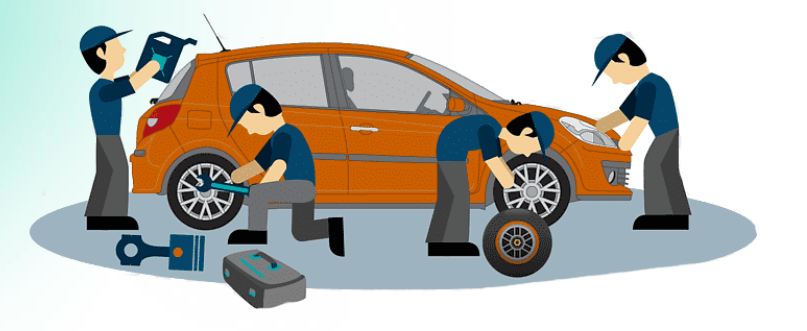

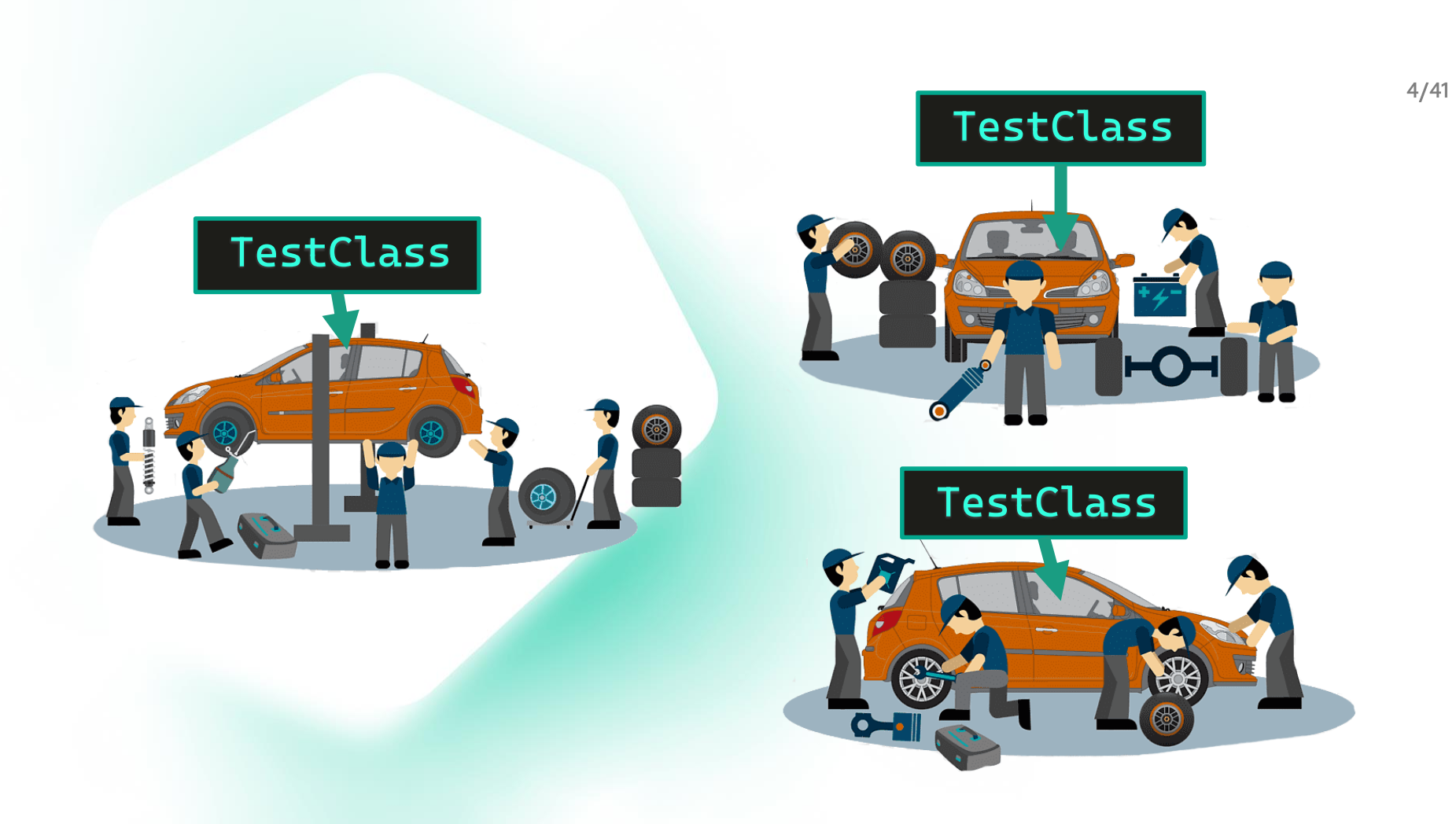

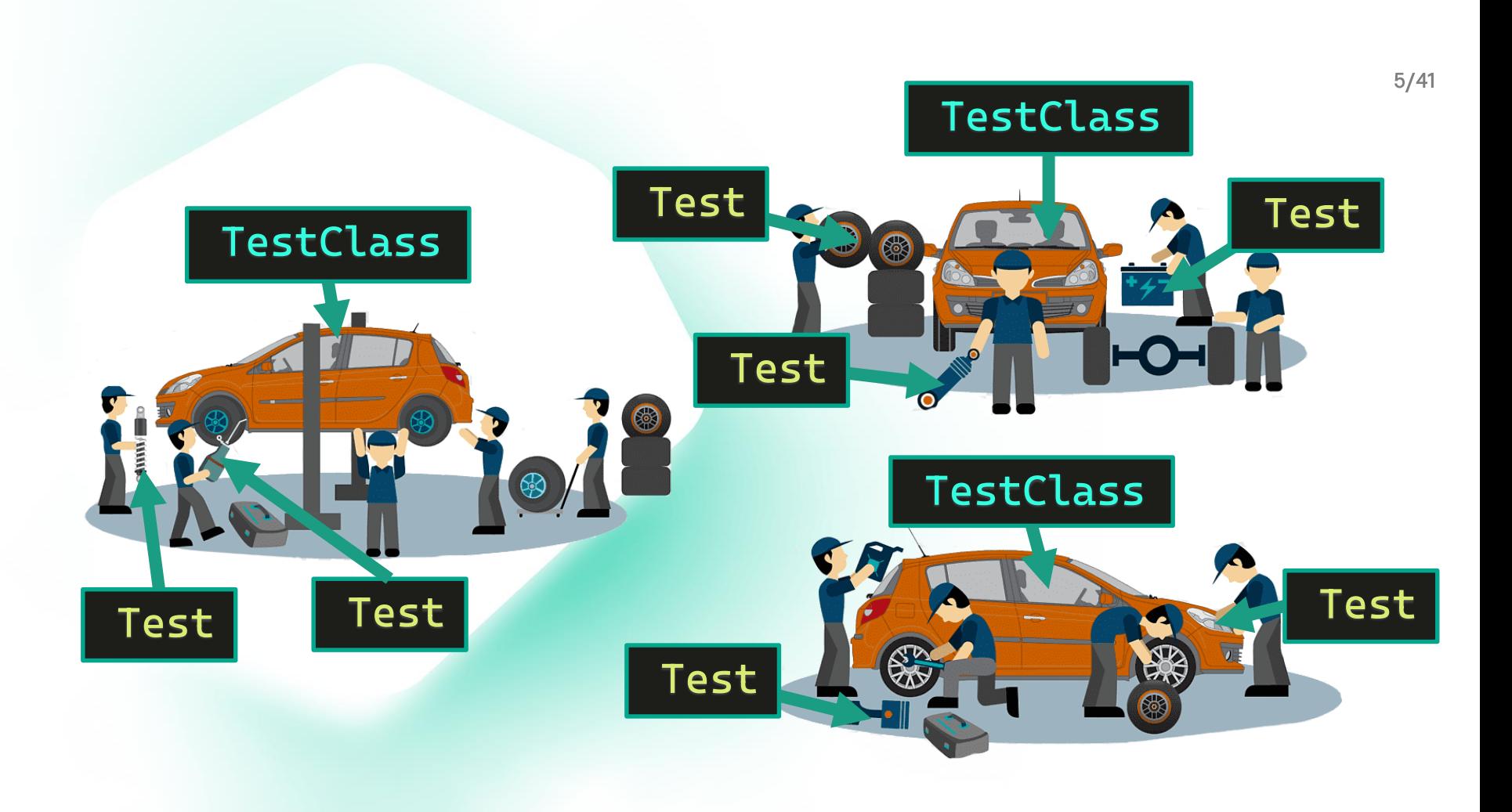

### **Solution**

#### **Services**

#### **Services**

- C<sup>#</sup> MyService.AdminApi
- MyService.Common
- MyService.PaymentsApi
- MyService.Sample D C#
- MyService.UserApi

#### Solution

- A a colution 'DIDemoTestProject' (6 of 6 projects)
- $\blacktriangle$  **Exercices**
- 
- ▶ A न MyService.Common
- ▷ A C<sup>a</sup> MyService.PaymentsApi
- D & **C** MyService.Sample
- D A <■ MyService.UserApi Solution Items
- $\blacktriangle$  **Exp** Tests
	- ▲ 8 □ MyService.IntegrationTests
	- **D** & **B** Dependencies
		- $\triangle$  8  $\blacksquare$  Tests **D A** C<sup>#</sup> AdminApiTests.cs
		- $\triangleright$  A C<sup>#</sup> LoginTests.cs
		- $\triangleright$  A C<sup>#</sup> OrderTests.cs
	- A C<sup>#</sup> PaymentTests.cs  $\theta$  a  $\theta$  editorconfig
	- A C<sup>#</sup> TestBase.cs

#### Tests .nyService.Integration. 昭 Dependencies  $\triangle$   $\triangle$  Tests  $\triangleright$  AdminApiTests.cs  $\triangleright$  A C<sup>#</sup> LoginTests.cs  $\triangleright$  A C<sup>#</sup> OrderTests.cs  $\triangleright$  A  $\subset \#$  Payment Tests.cs  $\theta \Box$  editorconfig

<sup>t</sup> TestBase.cs

**□namespace MyService.UserApi** 

狛白

11 references | Artem Sidoruk, 1 day ago | 1 author, 1 change public class MyServiceUserApi : IMyServiceUserApi

#### public class MyServiceUserApi : IUserApi

#### $<sub>l</sub>$ baseUrl = baseUrl;</sub>

7 references | Artem Sidoruk, 1 day ago | 1 author, 1 change public UserSession Login(UserInfo user)

7 references | Artem Sidoruk, 1 day ago | 1 author, 1 change public Order CreateOrder()

3 references | Artem Sidoruk, 1 day ago | 1 author, 1 change public Order GetOrder(int orderNumber)

return \_client.Get<Order>(\$"{BaseUrl}/orders?order={orderNumber}");

3 references | Artem Sidoruk, 1 day ago | 1 author, 1 change public void DeleteOrder(int orderNumber)

4 references | Artem Sidoruk, 1 day ago | 1 author, 1 change public string BaseUrl => \$"{\_baseUrl}/user";

private readonly string \_baseUrl;

**K** 

}

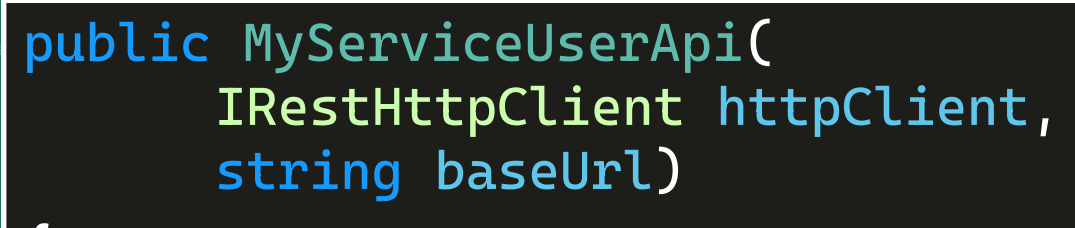

```
_client = httpClient;
\_baseUrl = baseUrl;
```
private readonly string \_baseUrl;

**□namespace MyService.UserApi** 

K

11 references | Artem Sidoruk, 1 day ago | 1 author, 1 change public class MyServiceUserApi : IMyServiceUserApi

10 references | Artem Sidoruk, 1 day ago | 1 author, 1 change public MyServiceUserApi(IRestHttpClient httpCleint, string baseUrl)

 $_{\text{-} \text{client}}$  = httpCleint;  $baselrl = baselrl:$ 

```
public Order GetOrder(int orderNumber)
```
var url =  $$"\{BaseUrl\}/orders?order={orderNumber}``;$ return \_client.Get<Order>(url);

public string BaseUrl => \$"{\_baseUrl}/user";

private readonly string \_baseUrl;

**□namespace MyService.UserApi** 

有

11 references | Artem Sidoruk, 1 day ago | 1 author, 1 change public class MyServiceUserApi : IMyServiceUserApi

public class MyServiceUserApi : IUserApi

public class MyServiceAdminApi : IAdminApi

### public class MyServicePaymentsApi : IPaymentsApi

return \_client.Get<Order>(\$"{BaseUrl}/orders?order={orderNumber}");

3 references | Artem Sidoruk, 1 day ago | 1 author, 1 change public void DeleteOrder(int orderNumber)

4 references | Artem Sidoruk, 1 day ago | 1 author, 1 change public string BaseUrl => \$"{\_baseUrl}/user";

private readonly string \_baseUrl;

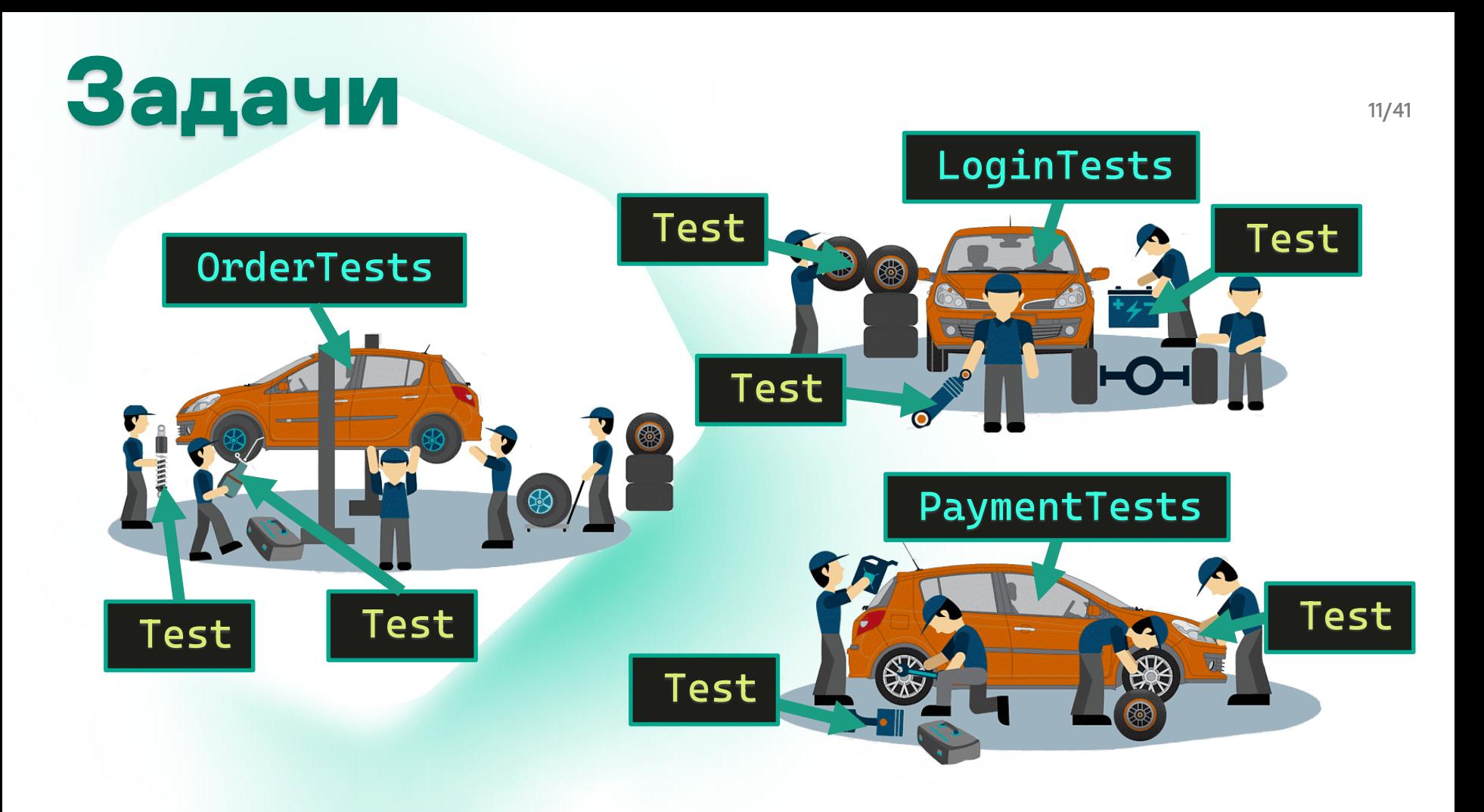

### AdminApiTests

 $\mathbf{8}$ 

 **□namespace MyService.IntegrationTests.Tests** 

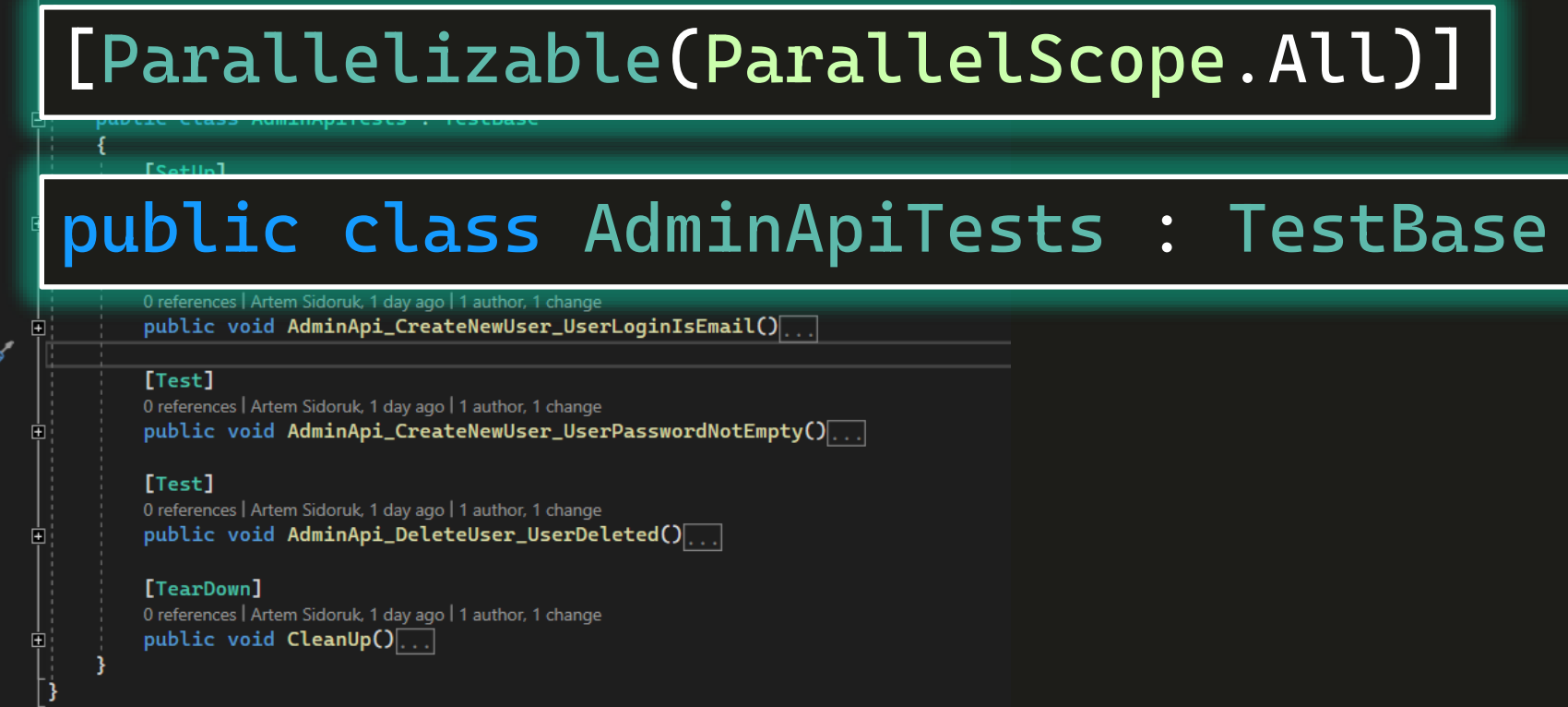

### **AdminApiTests**

Finamespace MyService. IntegrationTests. Tests

[TestFixture] [Parallelizable(ParallelScope.All)] 0 references | Artem Sidoruk, 1 day ago | 1 author, 1 change

public class AdminApiTests : TestBase

#### [SetUp]

8

10

 $11$ 

 $12$ 

15

16

17

31  $43$ 44

45 58 59

60 67 68

 $29<sub>6</sub>$ 30

0 references | Artem Sidoruk, 1 day ago | 1 author, 1 change public void Setup()

### [Test] public void

### AdminApi\_DeleteUser\_UserDeleted()...

0 references | Artem Sidoruk, 1 day ago | 1 author, 1 change

public void AdminApi\_DeleteUser\_UserDeleted()...

#### [TearDown]

0 references | Artem Sidoruk, 1 day ago | 1 author, 1 change public void  $\textsf{ClearUp}()$ ...

### **AdminApiTests**

⊡namespace MyService.IntegrationTests.Tests

### [SetUp] public void Setup()…

0 references | Artem Sidoruk, 1 day ago | 1 author, 1 change public void Setup()

### [Test] public void AdminApi\_DeleteUser\_UserDeleted()…

0 references | Artem Sidoruk, 1 day ago | 1 author, 1 change public void AdminApi\_DeleteUser\_UserDeleted()

[TearDown] public void CleanUp()…

**□namespace MyService.IntegrationTests.Tests** 

#### [Test]

{

匤

}

F

```
public void UserApi_CreateNewOrder_OrderCreated()
```
#### // arrange

IRestHttpClient httpClient = new RestHttpClient(); IUserApi userApi = new MyServiceUserApi(httpClient, MyServiceUrl); userApi.Login(User);

#### // act

```
var order = userApi.CreateOrder();
```
#### // assert

**□namespace MyService.IntegrationTests.Tests** 

#### [Test]

{

匤

}

public void UserApi\_CreateNewOrder\_OrderCreated()

#### // arrange

IRestHttpClient httpClient = new RestHttpClient(); IUserApi userApi = new MyServiceUserApi(httpClient, MyServiceUrl); userApi.Login(User);

#### // act

```
var order = userApi.CreateOrder();
```
#### // assert

**□namespace MyService.IntegrationTests.Tests** 

#### [Test]

{

匤

ஈ

}

```
public void UserApi_CreateNewOrder_OrderCreated()
```
#### // arrange

IRestHttpClient httpClient = new RestHttpClient(); IUserApi userApi = new MyServiceUserApi(httpClient, MyServiceUrl); userApi.Login(User);

// act var order = userApi.CreateOrder();

#### // assert

**□namespace MyService.IntegrationTests.Tests** 

#### [Test]

{

匤

匤

F

}

```
public void UserApi_CreateNewOrder_OrderCreated()
```
#### // arrange

IRestHttpClient httpClient = new RestHttpClient(); IUserApi userApi = new MyServiceUserApi(httpClient, MyServiceUrl); userApi.Login(User);

#### // act

var order = userApi.CreateOrder();

#### // assert

**□namespace MyService.IntegrationTests.Tests** 

#### [Test]

{

匤

}

F

```
public void UserApi_CreateNewOrder_OrderCreated()
```
#### // arrange

IRestHttpClient httpClient = new RestHttpClient();

IUserApi userApi = new MyServiceUserApi(httpClient(MyServiceUrl);)

userApi.Login(User);

#### // act

var order = userApi.CreateOrder();

#### // assert

### **OrdersTests setup**

**□namespace MyService.IntegrationTests.Tests** 

```
TestFixturel
  [Parallelizable(ParallelScope.All)]
  0 references | Artem Sidoruk. 1 day ago | 1 author. 1 change
[SetUp]
public void Setup()
{
     IRestHttpClient client = new RestHttpClient();
     IAdminApi adminApi = new MyServiceAdminApi(client, MyServiceUrl);
    User = adminApi.Createlser();}
```
[lest]

⊞

0 references | Artem Sidoruk, 1 day ago | 1 author, 1 change public void UserApi\_DeleteOrder\_OrderDeleted()...

#### [TearDown]

0 references | Artem Sidoruk, 1 day ago | 1 author, 1 change

public void CleanUp().

## **OrdersTests setup**

**□namespace MyService.IntegrationTests.Tests** 

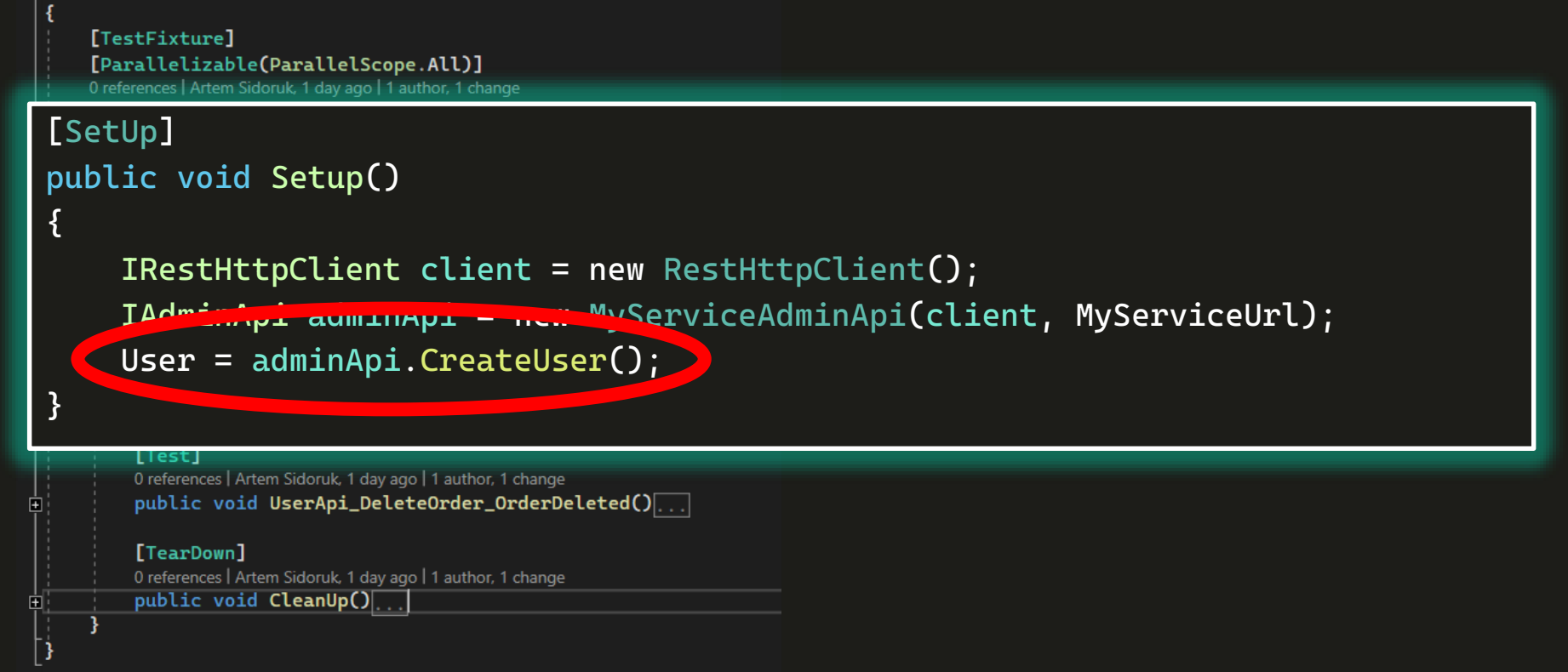

#### **PayOrder test □namespace MyService.IntegrationTests.Tests**  $11$

56

103

108 109

```
[TestFixture]
 [Test]
 [TestCase("RUR")]
 [TestCase("EUR")]
 [TestCase("USD")]
 public void PayApi_PayForExistentOrder_PaymentSucced(string currency)
 {
        // arrange
        var sum = 100.500;
        // act
        var result = LoginAndCreateOrderAndPay(sum, currency);
        // assert
       result.IsSuccess.Should().BeTrue(0, "Existent order can be paid");
 }
```
#### **PayOrder test □namespace MyService.IntegrationTests.Tests**

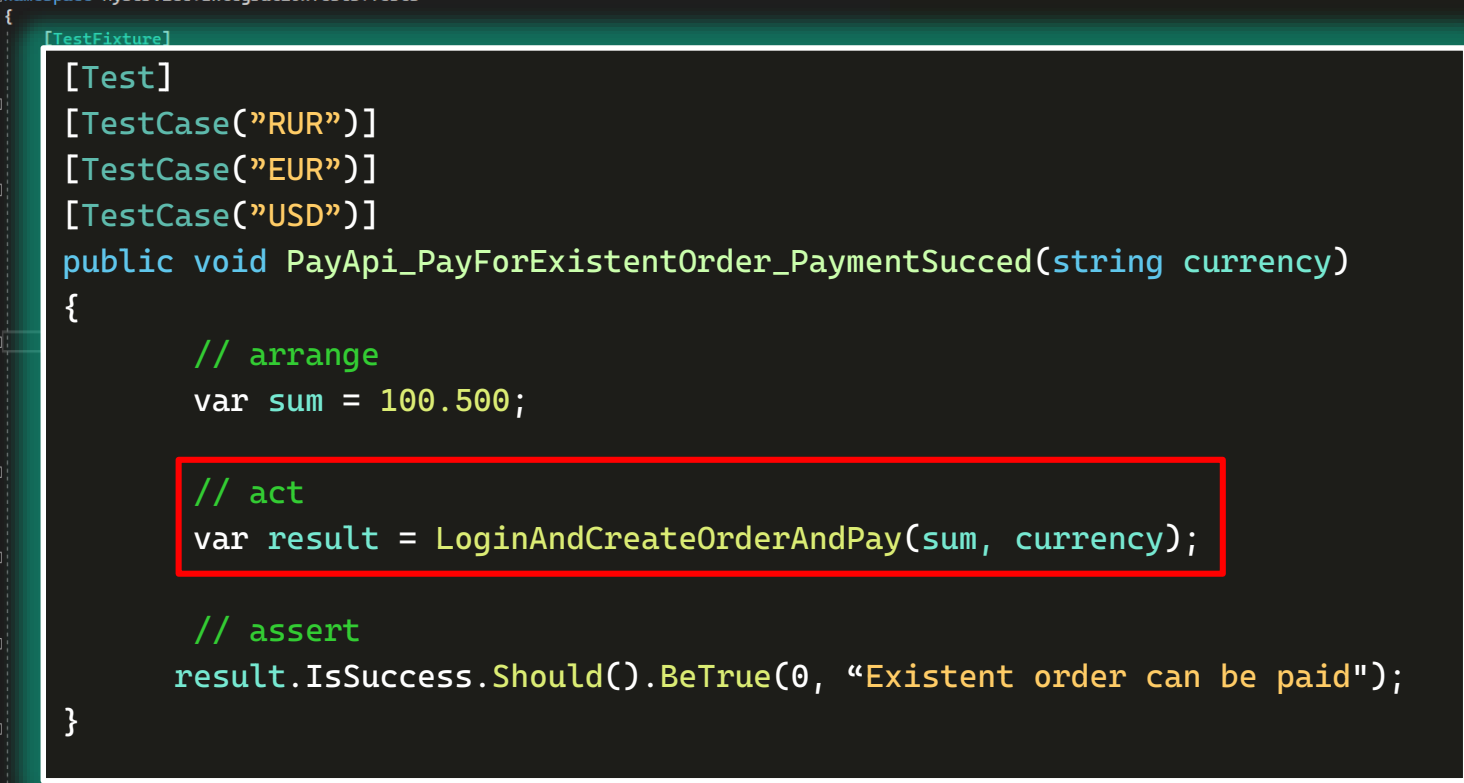

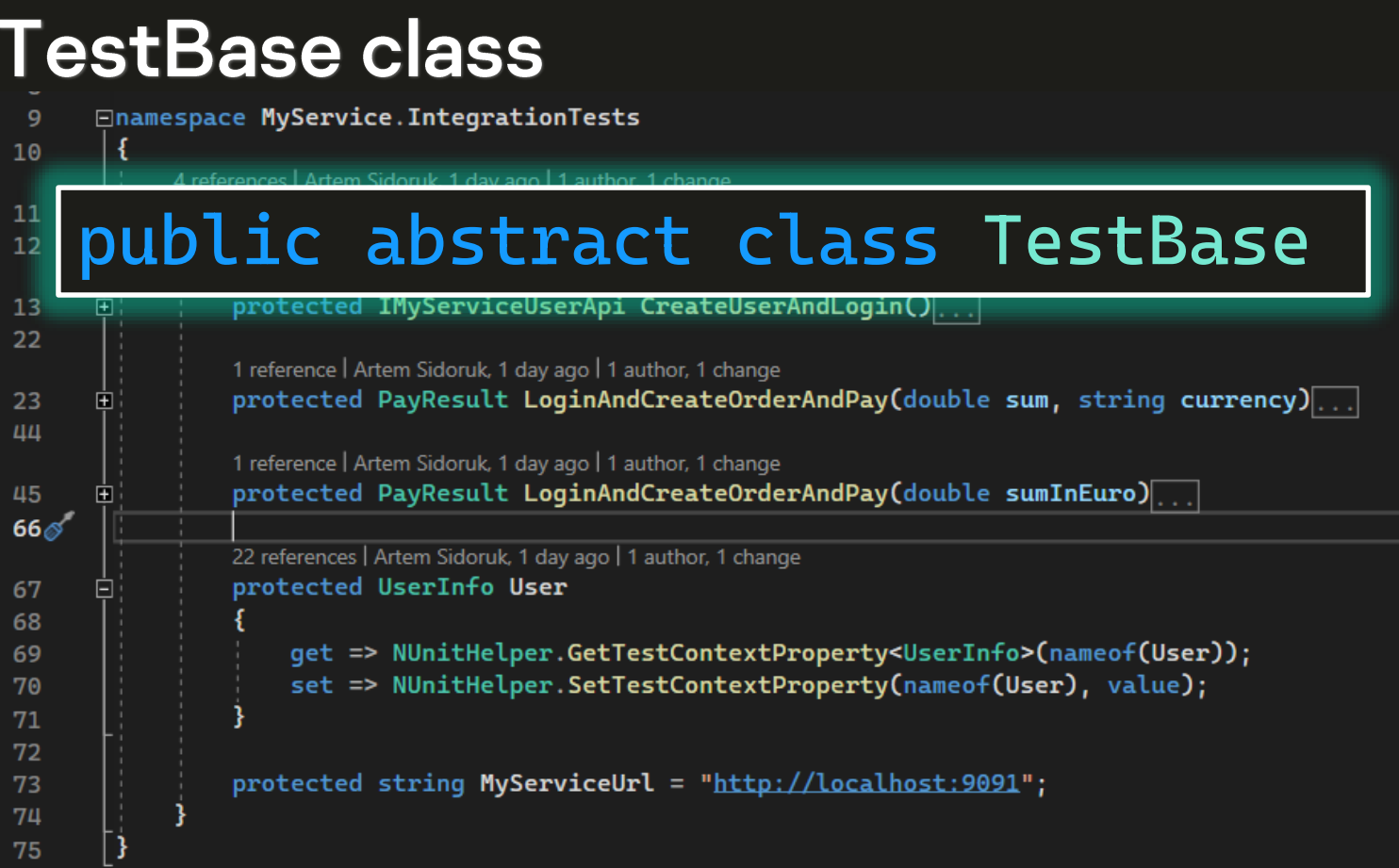

```
TestBase class
      □namespace MyService.IntegrationTests
  9
 10
           4 references | Artem Sidoruk, 1 day ago | 1 author, 1 change
           public abstract class TestBase
 11
 120 references | Artem Sidoruk, 1 day ago | 1 author, 1 change
               protected IMyServiceUserApi CreateUserAndLogin()
13田
 22
               1 reference | Artem Sidoruk, 1 day ago | 1 author, 1 change
               protected PayResult LoginAndCreateOrderAndPay(double sum, string currency)
 23
-44
     protected UserInfo User
-45
     {
 66
              get => …GetTestContextProperty…
67
              set => …SetTestContextProperty…
 68
 69
     }
 70
 71
 7273protected const string MyServiceUrl = "http://localhost:9091";74
 75
```
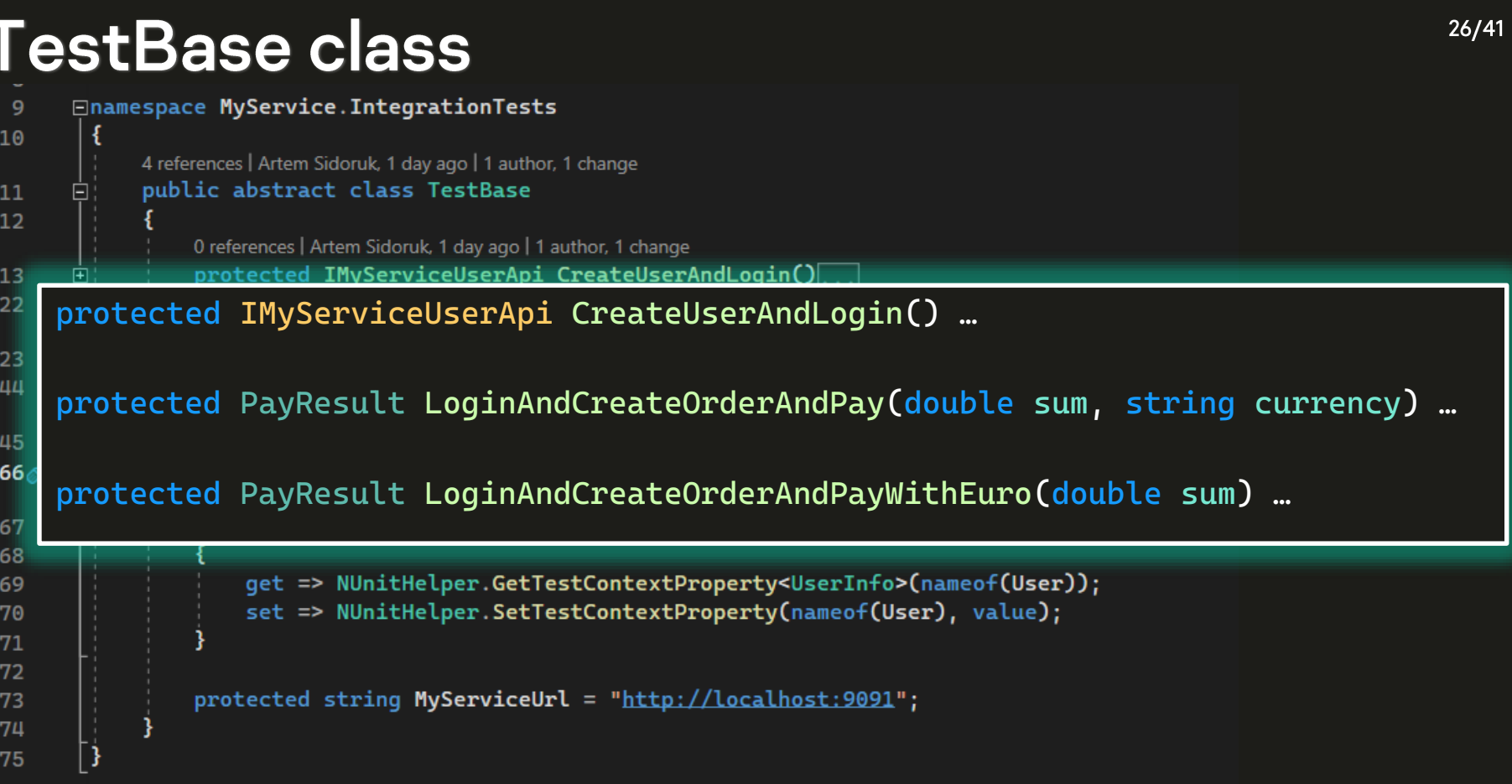

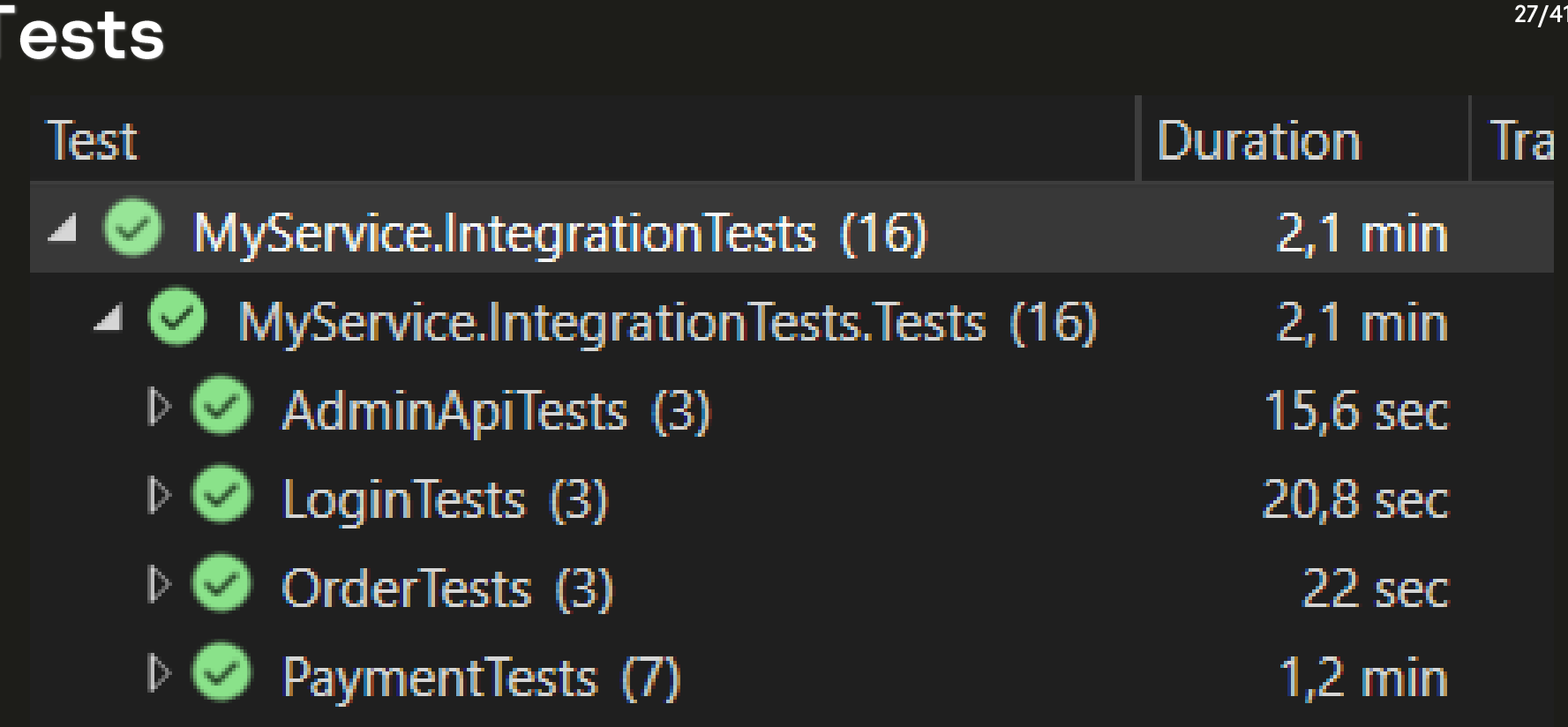

### Оптимизация

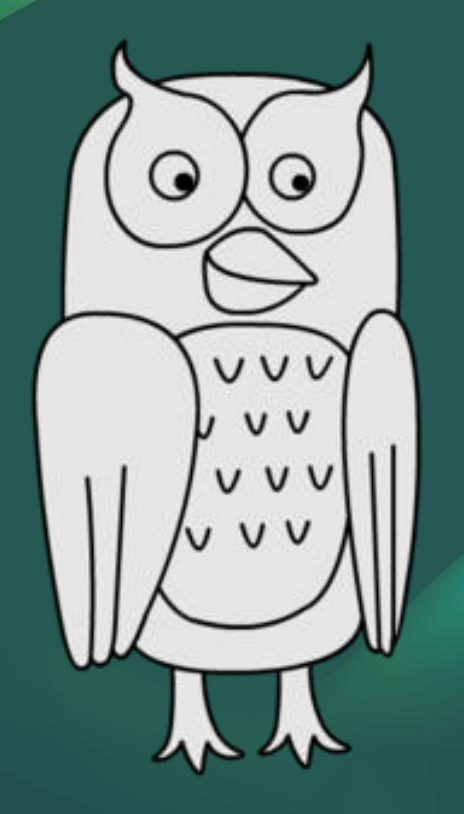

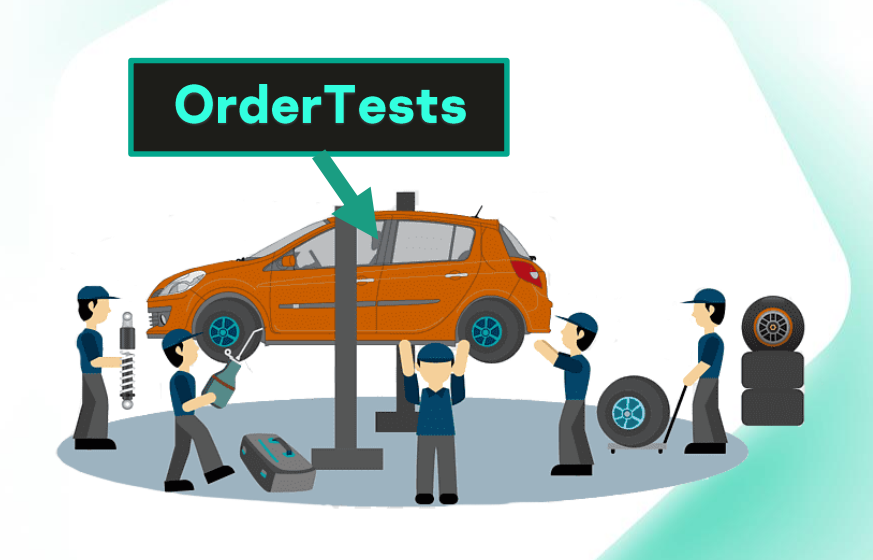

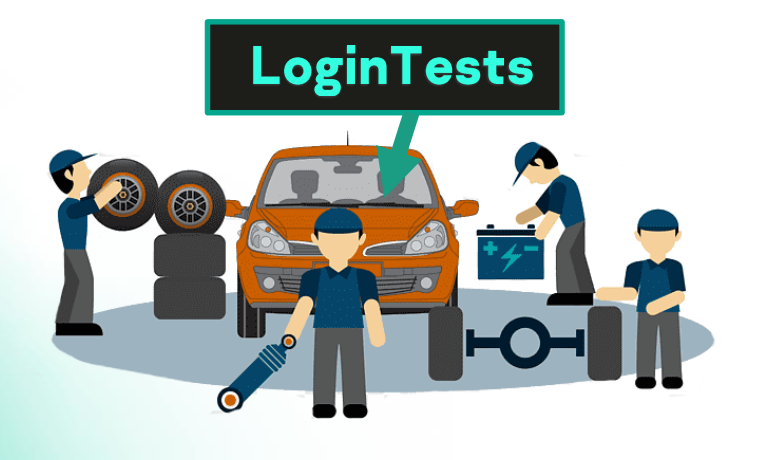

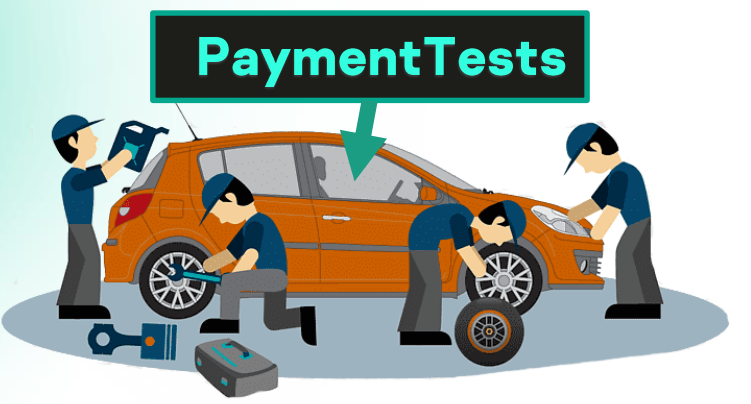

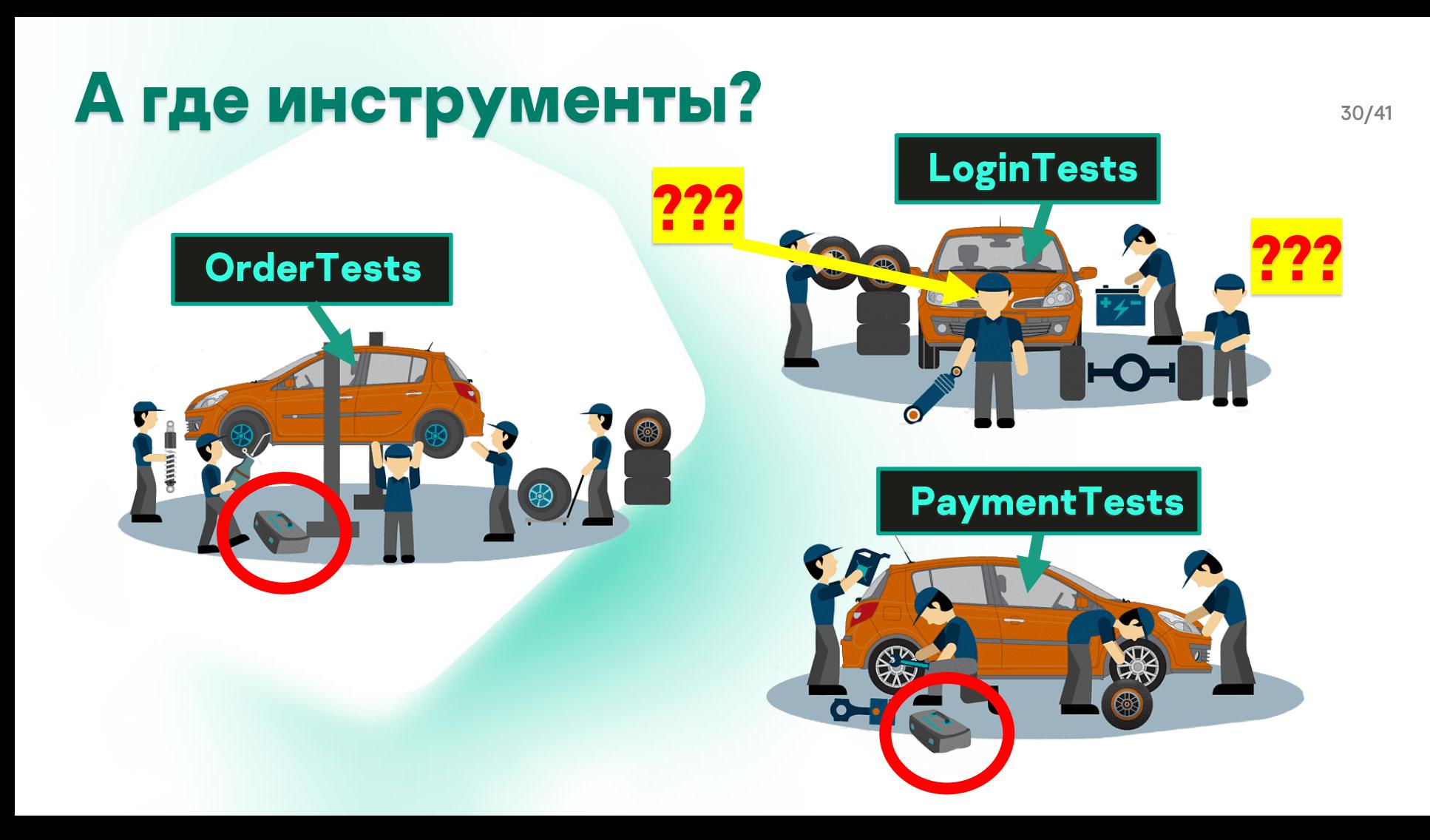

# Новый сотрудник

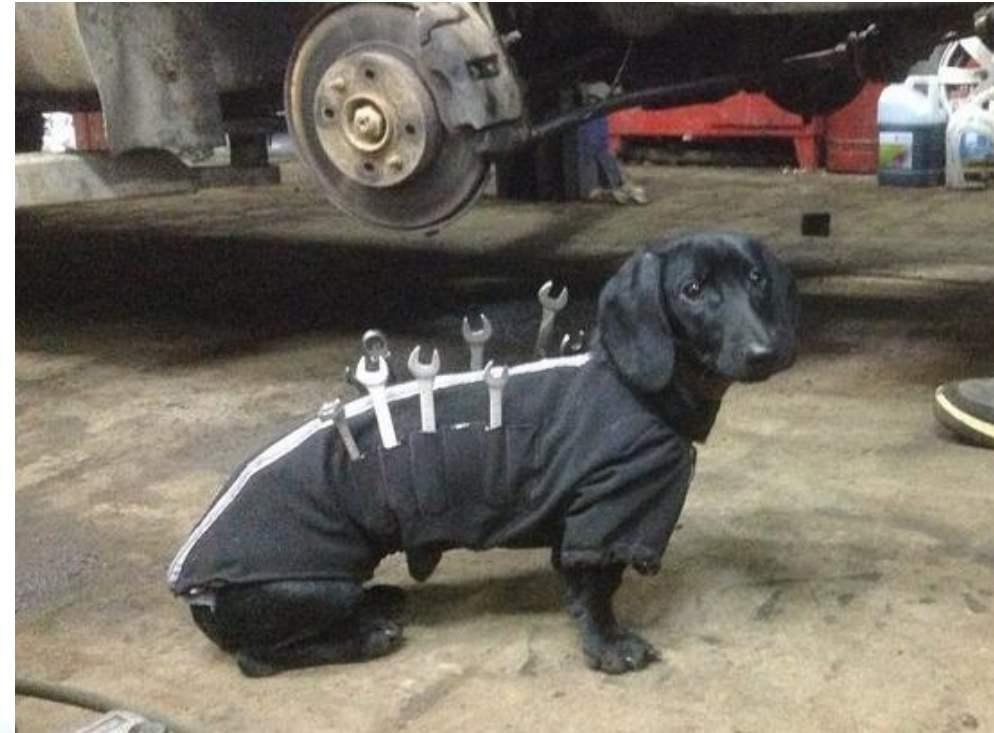

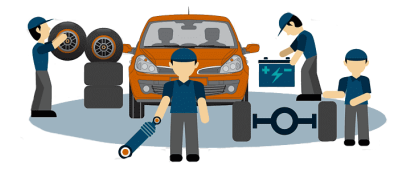

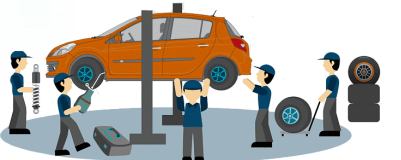

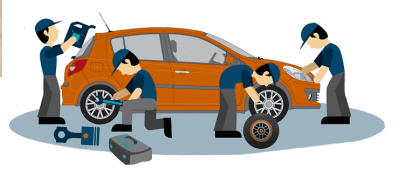

```
[SetUp]
public void Setup()
```
{

}

```
IRestHttpClient client = new RestHttpClient();
IAdminApi adminApi = new MyServiceAdminApi(client, MyServiceUrl);
User = adminApi.CreateUser();
```

```
[SetUp]
public void Setup()
{
[Test]
public void UserApi_CreateNewOrder_OrderCreated()
     IAdmini\mathcal{A} administrative \mathcal{A} and \mathcal{A} administrative \mathcal{A} and \mathcal{A} and \mathcal{A} and \mathcal{A}IRestHttpClient client = new RestHttpClient();
{
        IUserApi userApi = new MyServiceUserApi(сlient, MyServiceUrl);
        var order = userApi.CreateOrder();
}
```

```
[SetUp]
public void Setup()
{
[Test]
public void UserApi_CreateNewOrder_OrderCreated()
    IAdminApi adminApi = new MyServiceAdminApi(client, MyServiceUrl);
    User = administrateUser();<br>CreateUser();
µ<br>ٍ
{
[TearDown]
\text{public void CleanUp()} \tag{18}IRestHttpClient client = new RestHttpClient();
{
    IAdminApi adminApi = new MyServiceAdminApi(client, MyServiceUrl);
    adminApi.DeleteUser(User);
}
```
IRestHttpClient client = new RestHttpClient();

IUserApi userApi = new MyServiceUserApi(client, MyServiceUrl);

### №1 Явные вызовы конструкторов

IRestHttpClient client = new RestHttpClient(); IUserApi userApi = new MyServiceUserApi(client, MyServiceUrl);
# Dependency Injection / Inversion of Control 37/41

public MyServiceUserApi( IRestHttpClient httpClient, string baseUrl)

> $\textsf{l}$  = httpClient;  $\_baselrl = baselrl;$

{

}

## Dependency Injection / Inversion of Control<sup>38/41</sup>

public MyServiceUserApi( IRestHttpClient httpClient, string baseUrl)

> \_client = httpClient;  $<sub>l</sub>$ baseUrl = baseUrl;</sub>

> > {

}

{

}

public MyServiceUserApi(string baseUrl)

\_client = new RestHttpClient(baseUrl);  $\_baselrl = baselrl;$ 

#### **Dependency Injection Container**

# **DI (Dependency Injection)**

### **Service Locator**

# **IoC (Inversion Of Control)**

#### **DI Containers**

#### PHP-DI Autofac container **Butterfly Container** Castle Windsor bottlejs Guice Pico Container **Ninject** dependency\_injector **Spring (Bean, DI)**

40/41

#### **DI Containers**

**PHP-DI Autofac Container Butterfly Container** Castle Windsor bottlejs Guice Pico Container **Ninject** dependency\_injector **Spring (Bean, DI)** 

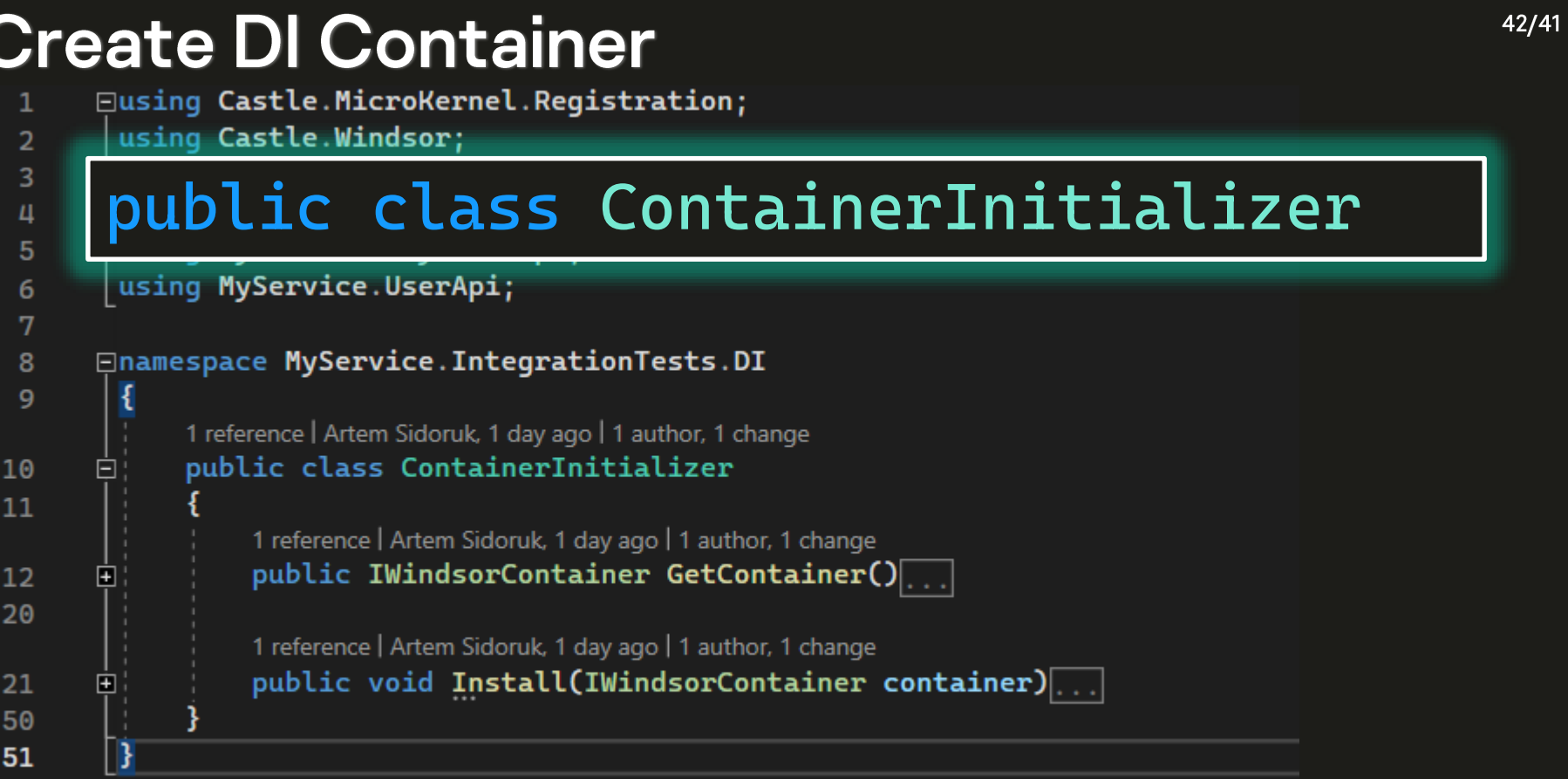

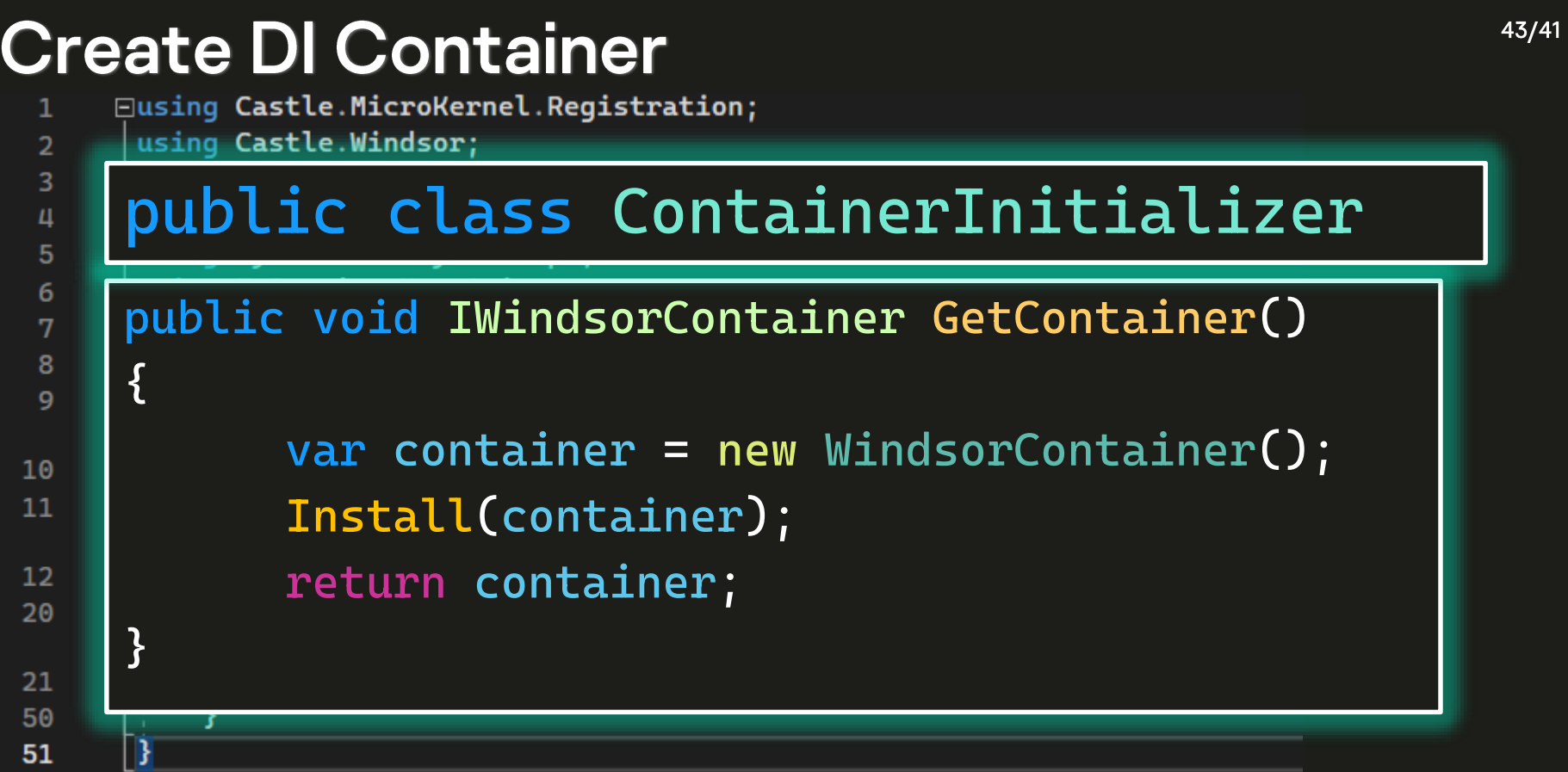

#### **Create DI Container**  $\mathbf{1}$

- **□using Castle.MicroKernel.Registration;** 
	- using Castle.Windsor;

 $\overline{2}$ 

 $\overline{3}$ 

 $\mathbf{\mu}$ 

5 6

7 8

 $\mathbf{q}$ 

 $10$  $11$ 

 $12$ 20

21

50 51  $\{$ 

 $\mathbf{B}$ 

- using MyService.AdminApi;
- using MyService.Common;
- using MyService. PaymentsApi;

#### private void Install(IWindsorContainer container)

#### container.Register(

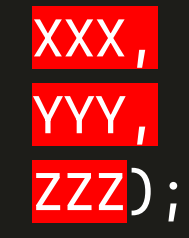

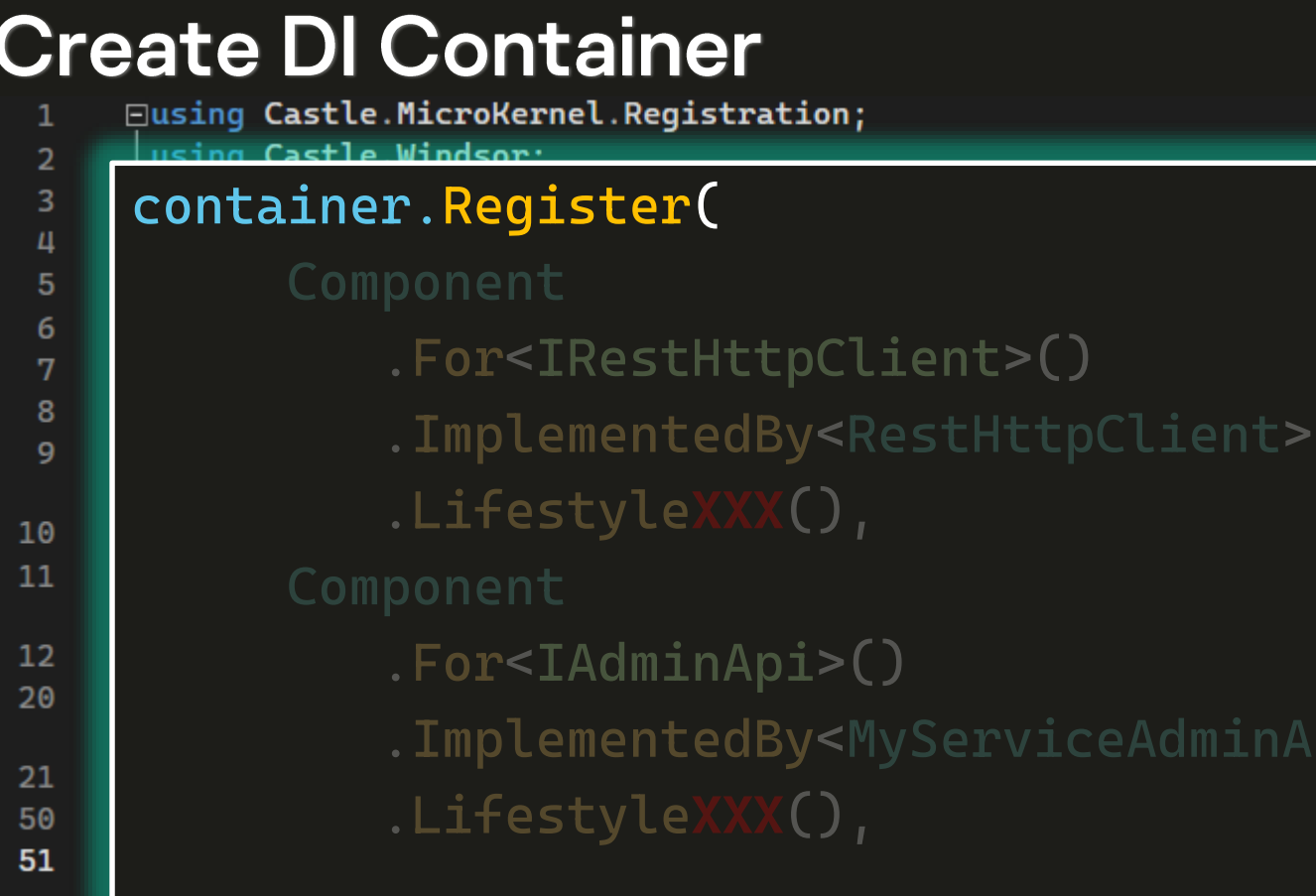

 $pi$ >()

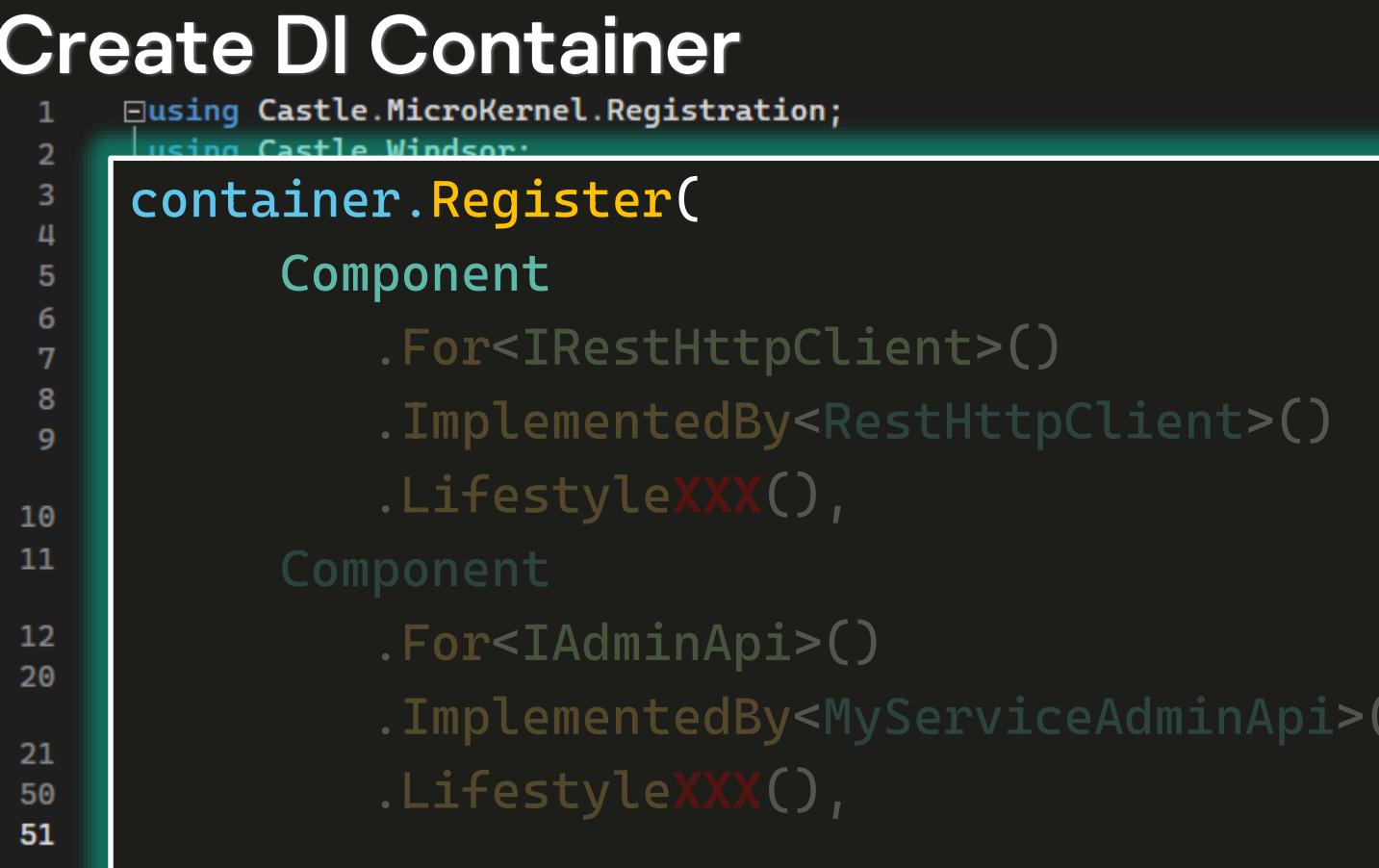

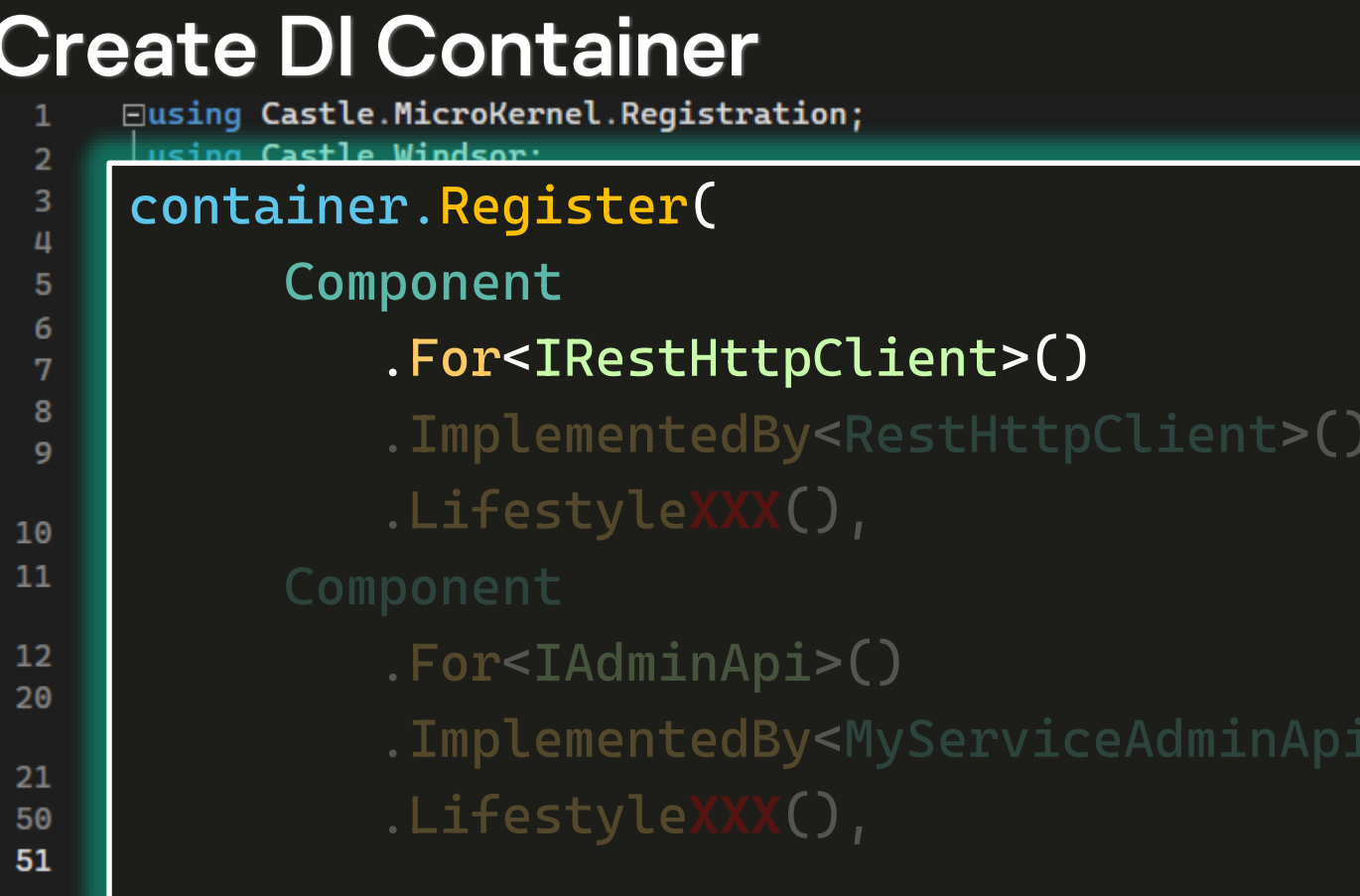

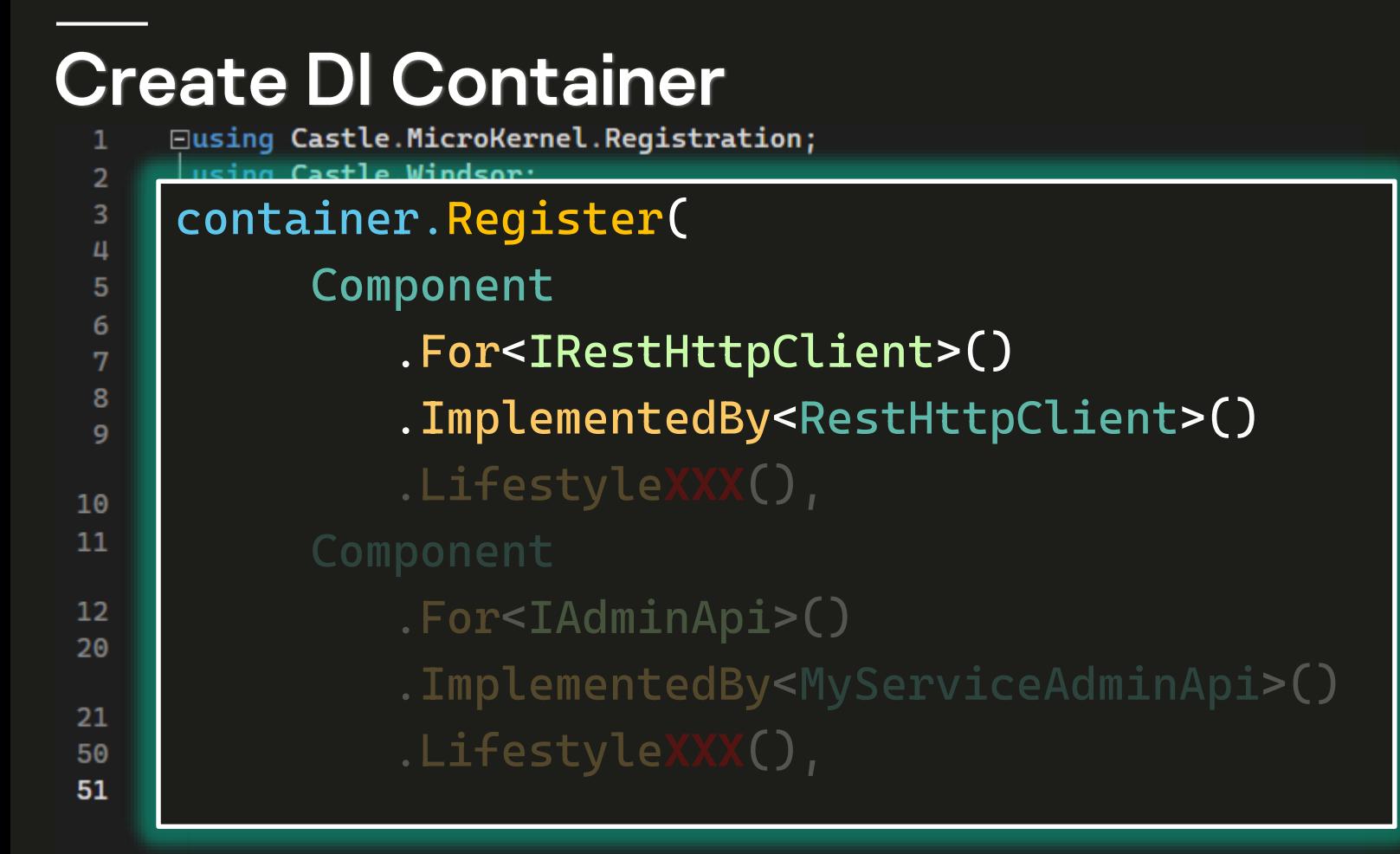

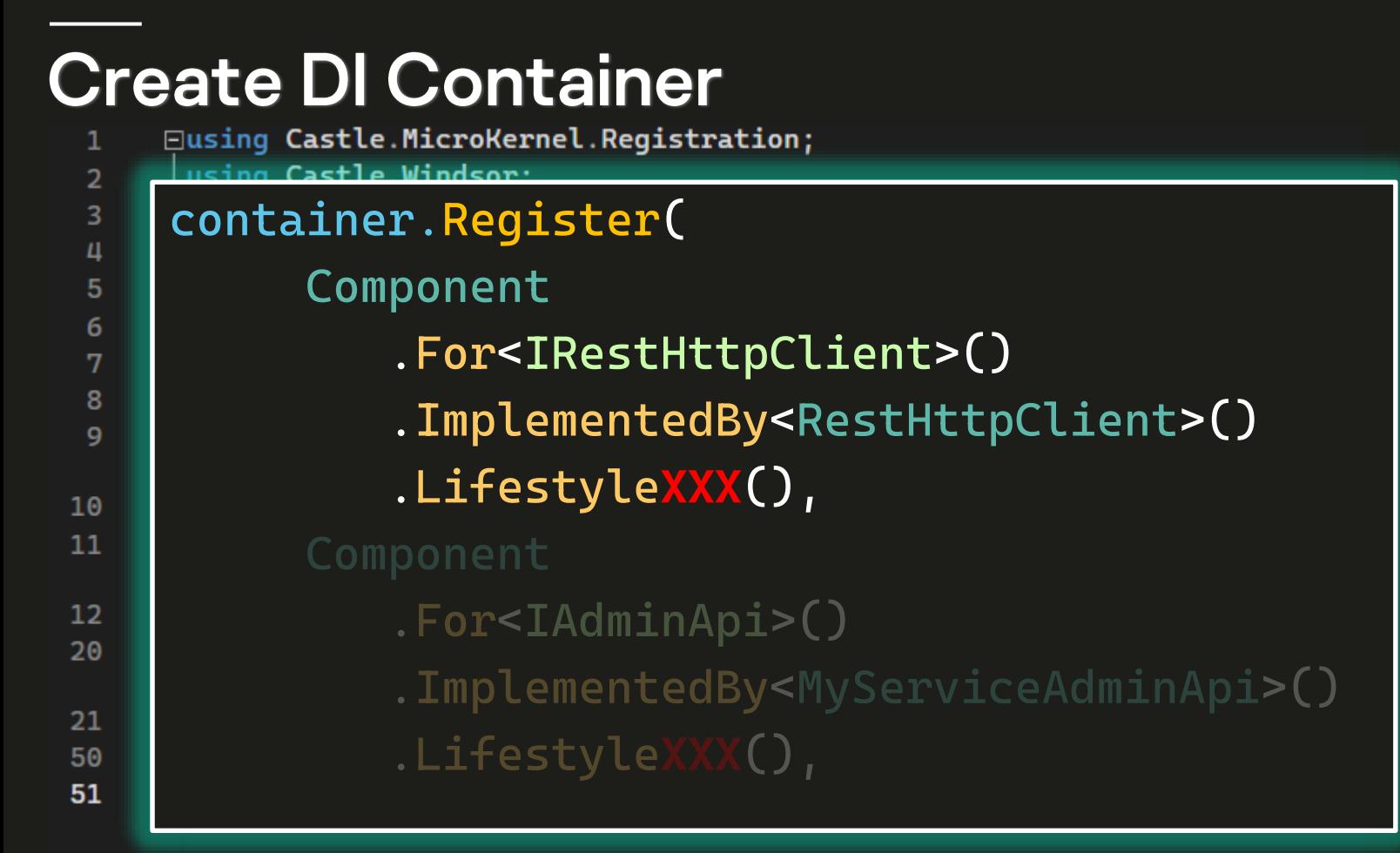

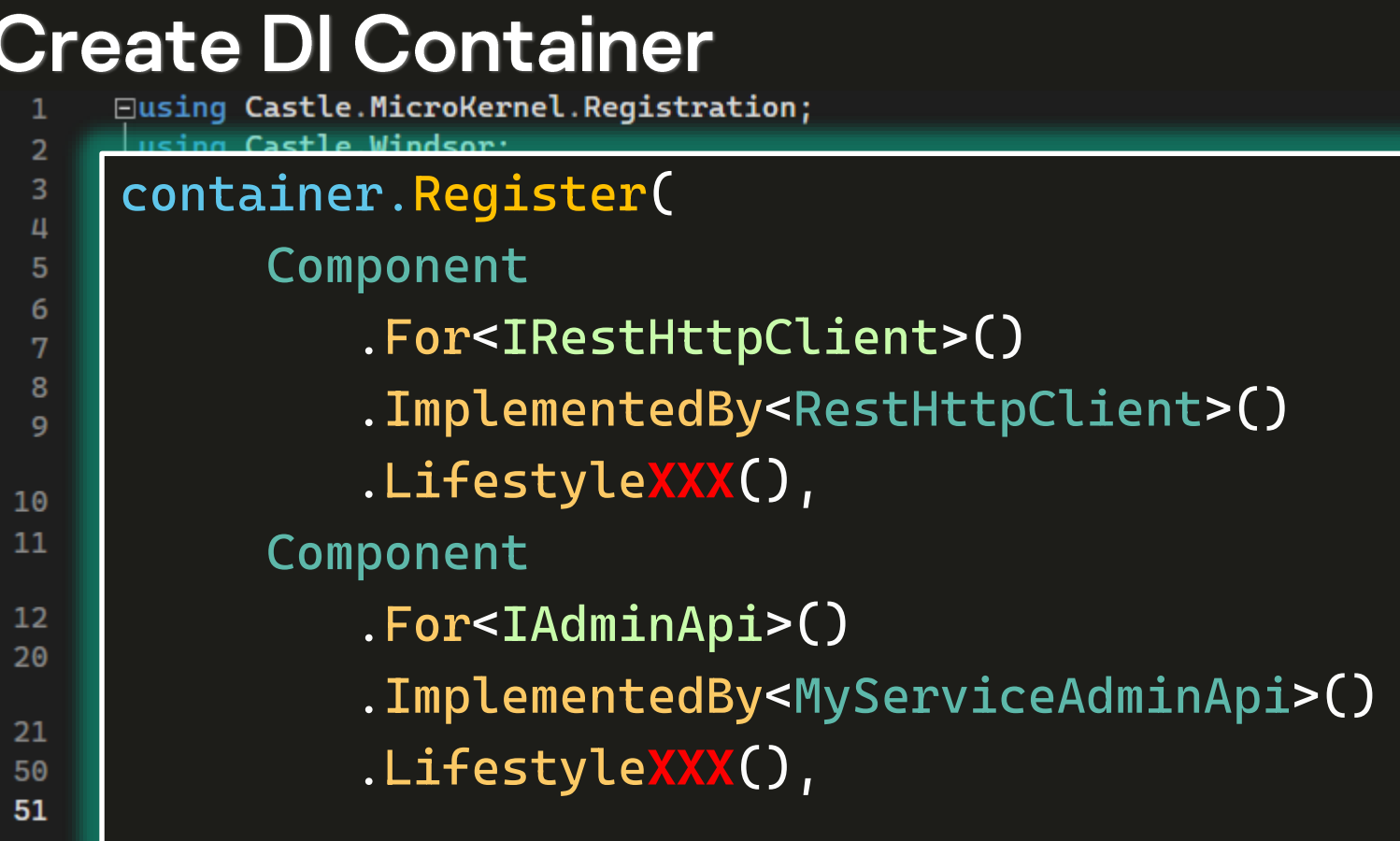

#### Init container

#### public abstract class TestBase

protected IWindsorContainer Container => \_container ??= new ContainerInitializer() .GetContainer();

#### private static IWindsorContainer \_container;

protected UserHelper UserHelper => Container. Resolve<UserHelper>();

5 references | Sugrob57, 1 day ago | 1 author, 1 change | 1 work item protected TestContext TestContext => Container.Resolve<TestContext>();

7 references | Sugrob 57, 2 days ago | 1 author, 1 change | 1 work item protected IWindsorContainer Container => \_container ??= new ContainerInitializer().GetContainer();

private static IWindsorContainer \_container;

### **Resolve components**

#### public abstract class TestBase

pr

protected IAdminApi AdminApi => Container.Resolve<IAdminApi>();

protected IUserApi UserApi => Container.Resolve<IUserApi>();

protected IPaymentsApi PaymentsApi => Container.Resolve<IPaymentsApi>();

### Resolve components

#### public abstract class TestBase

 $\frac{15}{\text{pr}}$ 

pı

protected IAdminApi AdminApi => Container.Resolve<IAdminApi>();

protected IUserApi UserApi => Container.Resolve<IUserApi>();

protected IPaymentsApi PaymentsApi => Container.Resolve<IPaymentsApi>();

### Resolve components

#### public abstract class TestBase

 $\frac{15}{\text{pr}}$ 

pı

protected IAdminApi AdminApi => Container.Resolve<IAdminApi>();

protected IUserApi UserApi => Container.Resolve<IUserApi>();

protected IPaymentsApi PaymentsApi => Container.Resolve<IPaymentsApi>();

### Очищаем тесты

#### [Test]

…

{

public void PayApi\_PayForExistentOrder\_PaymentSucced()

// arrange IRestHttpClient httpClient = new RestHttpClient(); IUserApi userApi = new MyServiceUserApi(httpClient, MyServiceUrl); userApi.Login(User);

 $55/41$ 

## Очищаем тесты

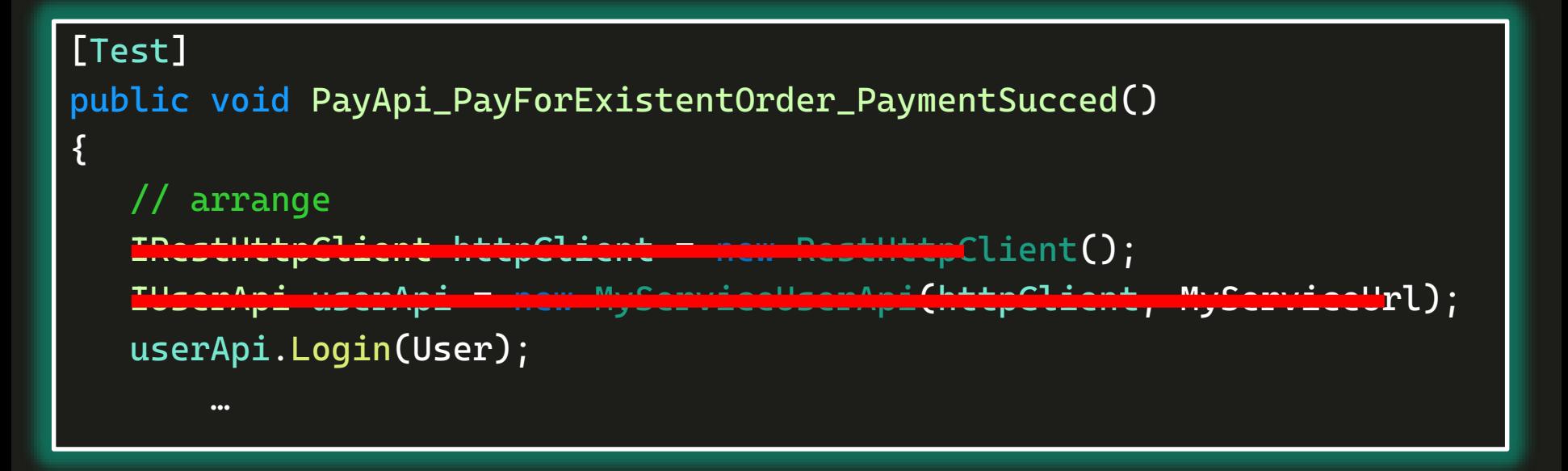

## Очищаем тесты

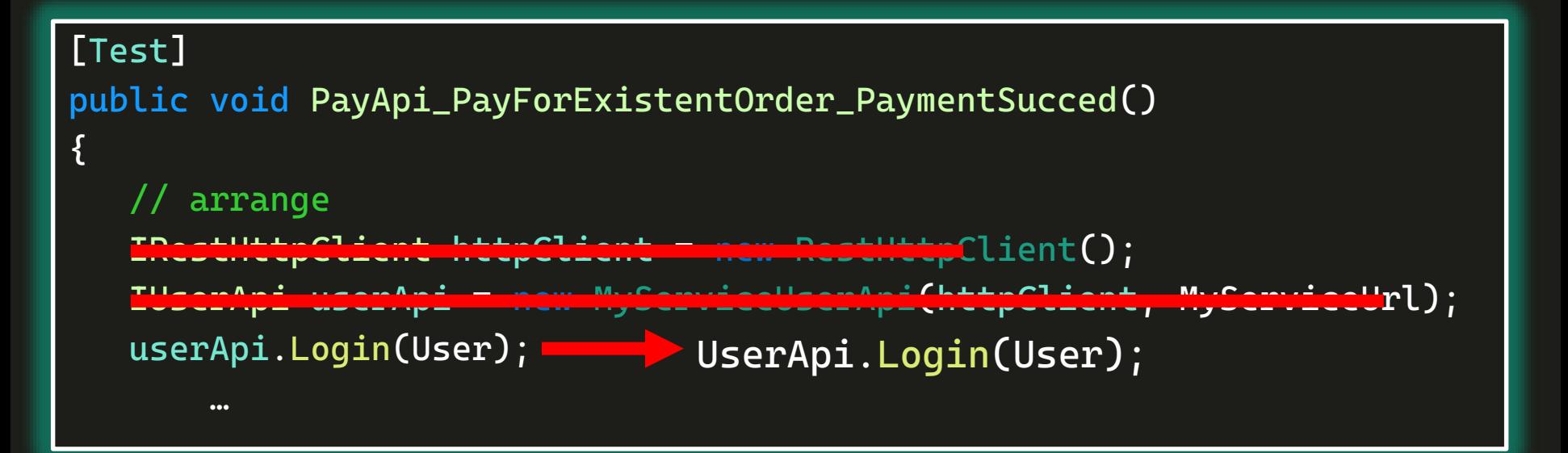

#### AARI

#### IRestHttpClient client = new PetentpClient(); IUserApi userApi = new MyServiceUser $n_p$ <sup>i(</sup>client, MyServiceUrl);

# Container.Resolve<IUserApi>();

```
[SetUp]
public void SetUp()
\{IRestHttpClient сlient = new RestHttpClient();
    IAdminApi adminApi = new MyServiceAdminApi(сlient, MyServiceUrl);
    User = adminApi.CreateUser();
```

```
[SetUp]
public void SetUp()
{
    IRestHttpClient сlient = new RestHttpClient();
    IAdminApi adminApi = new MyServiceAdminApi(сlient, MyServiceUrl);
    User = adminApi.CreateUser();
```
[TearDown] public void CleanUp()

{

```
IRestHttpClient client = new RestHttpClient();
IAdminApi adminApi = new MyServiceAdminApi(client, MyServiceUrl);
adminApi.DeleteUser(User);
```
### N°2 Хранение объектов

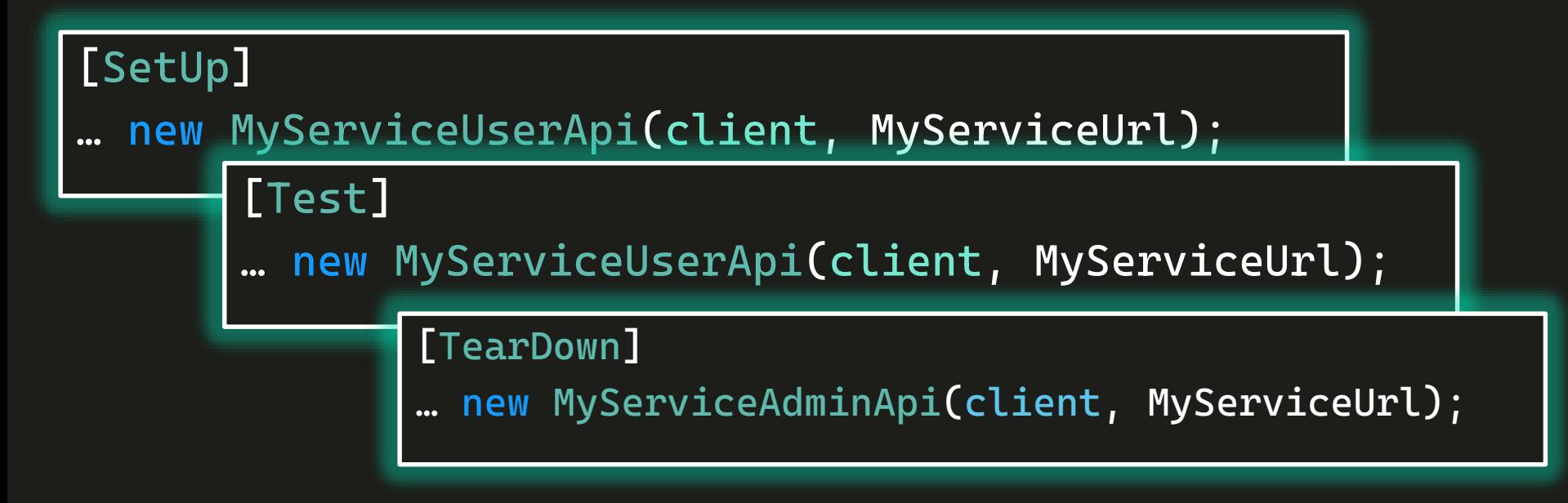

# · Singleton

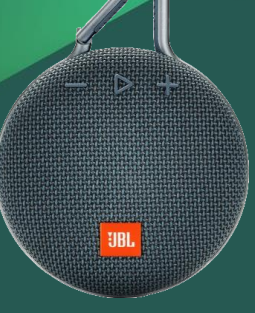

# · Singleton

**UBL** 

### • Transient

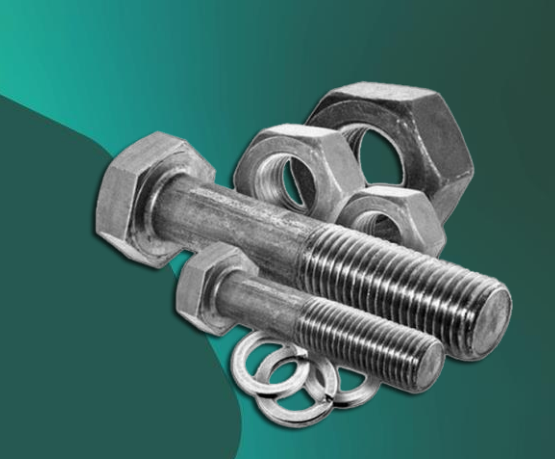

 $64/41$ 

· Singleton

**• Transient** 

· Scoped

**JBI** 

· Singleton

**• Transient** 

· Scoped

· Pooled

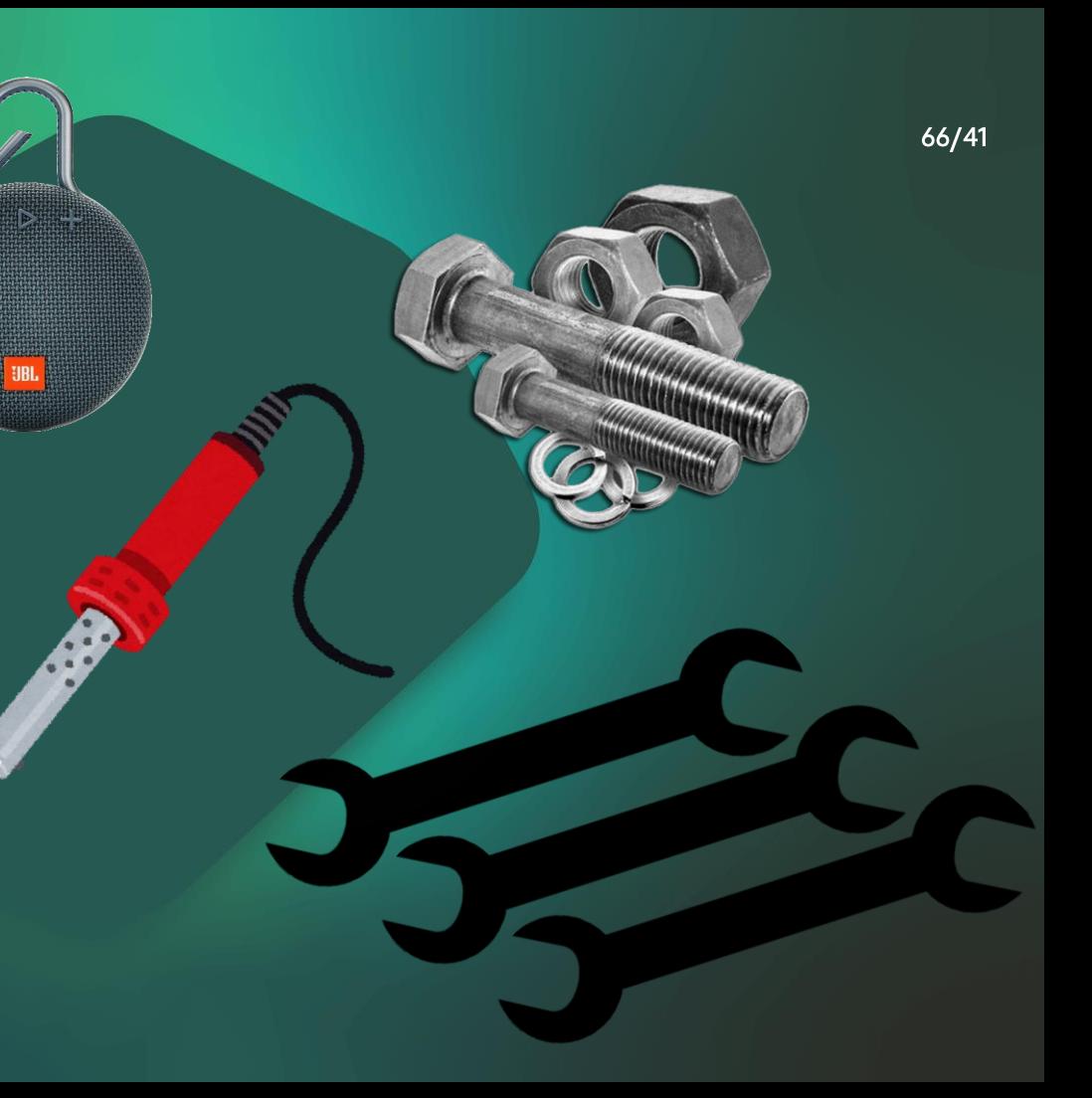

Component

- .For<IAdminApi>()
- .ImplementedBy<MyServiceAdminApi>().LifestyleSingleton(),

Component

- .For<IAdminApi>()
- .ImplementedBy<MyServiceAdminApi>().LifestyleSingleton(),

Component

- .For<IAdminApi>()
- .ImplementedBy<MyServiceAdminApi>() .LifestyleSingleton(),

IPaymentsApi

Component .For<IAdminApi>() .ImplementedBy<MyServiceAdminApi>() .LifestyleSingleton(),

#### IPaymentsApi => Transient

Component .For<IAdminApi>() .ImplementedBy<MyServiceAdminApi>() .LifestyleSingleton(),

IPaymentsApi => TransientIUserApi

Component .For<IAdminApi>() .ImplementedBy<MyServiceAdminApi>() .LifestyleSingleton(),

IPaymentsApi IUserApi => Transient => Scoped
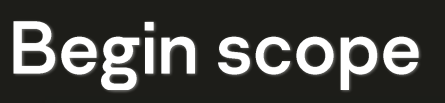

4 references | Artem Sidoruk, 1 day ago | 2 authors, 4 changes | 2 work items

# public abstract class TestBase[SetUp] public void BaseSetUp() { Container.BeginScope(); }<br>} IMVSErviceUserApi UserApi => Container.ResotVe<IMVServic

0 references | Sugrob 57, 1 day ago | 1 author, 1 change | 1 work item protected IMyServicePaymentsApi PaymentsApi => Container.Resolve<IMyServicePaymentsApi>();

## №2 Хранение объектов

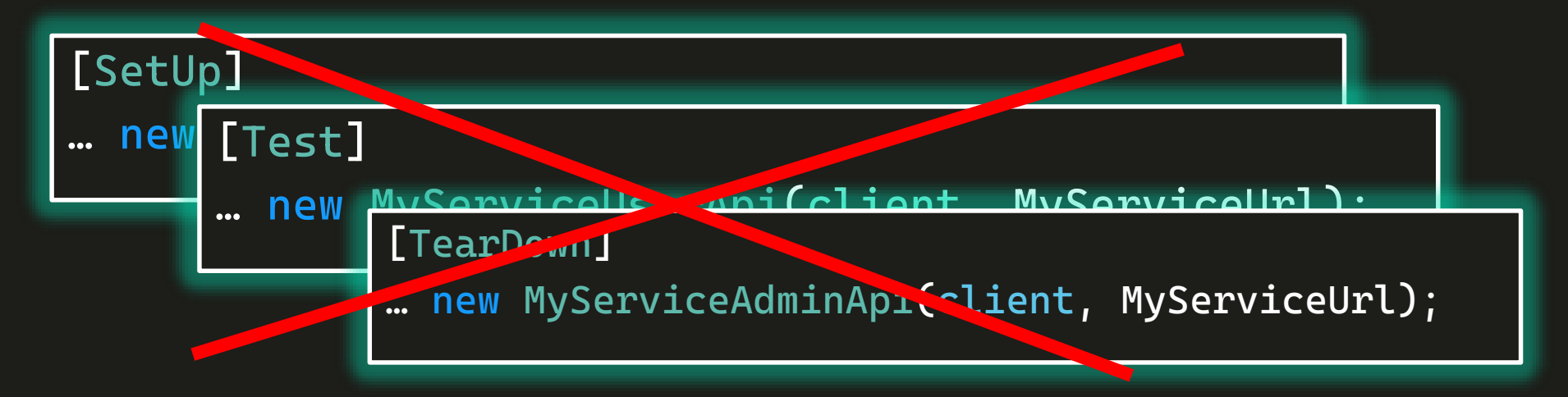

.ImplementedBy<MyServiceAdminApi>() .LifestyleSingleton(),

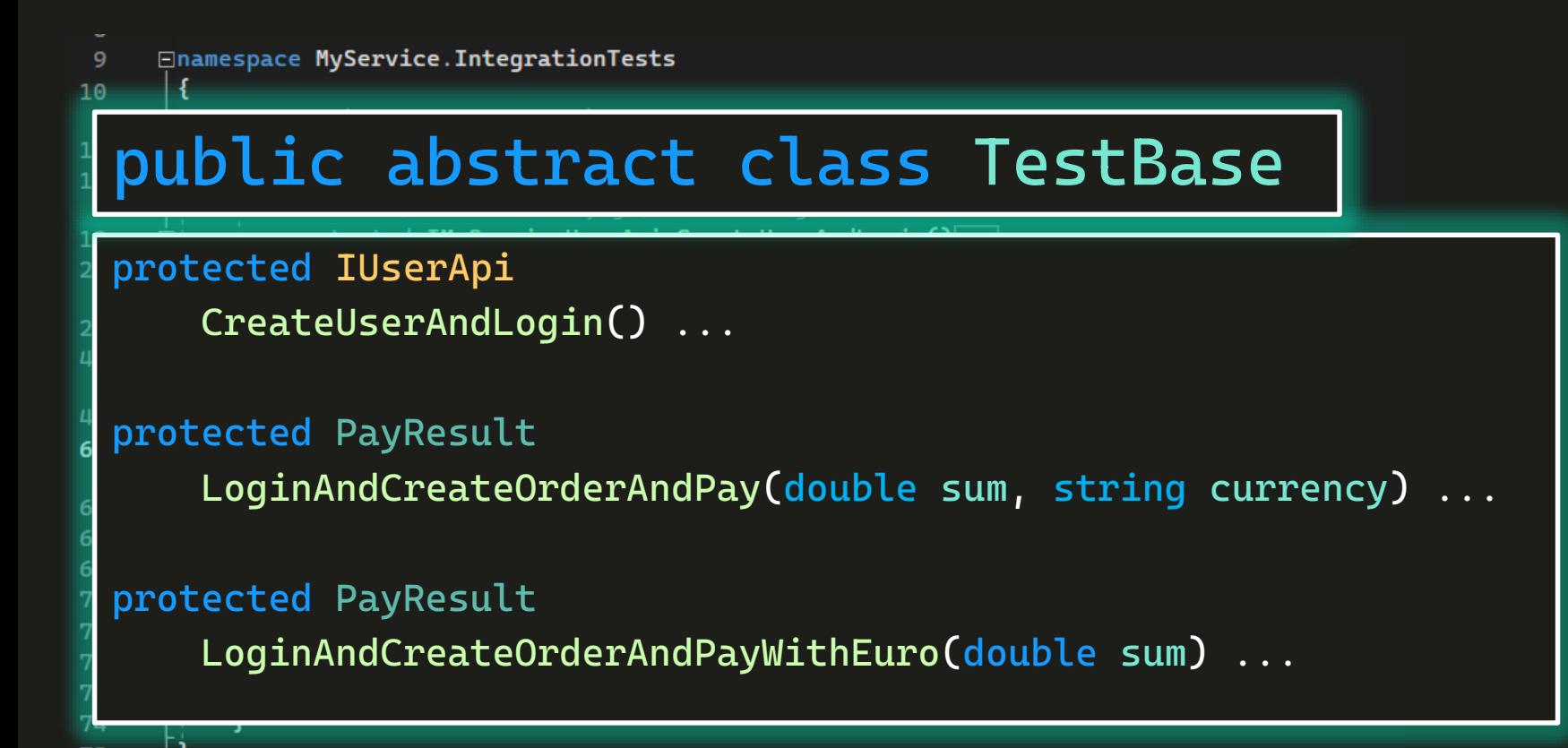

# N°3 «Все подряд» в базовом классе **□namespace MyService.IntegrationTests** public abstract class TestBaseprotected IUserApi CreateUserAndLogin() ... protected PayResult LoginAndCreateOrderAndPay(double sum, string currency) ... protected PayResult LoginAndCreateOrderAndPayWithEuro(double sum) ...

76/41

public class PaymentHelper

```
public PaymentHelper(
    IMyServiceUserApi userApi,
    IMyServicePaymentsApi paymentsApi,
    TestContext testContext.
    UserHelper userHelper)
    \text{\_}userApi = userApi;\_paymentsApi = paymentsApi;
    _testContext = testContext:{\sf_}userHelper = userHelper;
```
public PayResult LoginAndCreateOrderAndPay(double sum, string currency = "Euro")...

```
public PayResult Pay(int orderId, PayRequest payRequest)
private readonly IMyServiceUserApi _userApi;
private readonly IMyServicePaymentsApi _paymentsApi;
private readonly TestContext _testContext;
private readonly UserHelper _userHelper;
```
#### public class PaymentTestService

```
IMyServicePaymentsApi paymentsApi,
TestContext testContext,
UserHelper userHelper)
```

```
{\sf_}user{\sf Api} = user{\sf Api};
\_paymentsApi = paymentsApi;
_testContext = testContext:{\sf_}userHelper = userHelper;
```
public PayResult LoginAndCreateOrderAndPay(double sum, string currency = "Euro")...

```
public PayResult Pay(int orderId, PayRequest payRequest)
```

```
private readonly IMyServiceUserApi _userApi;
private readonly IMyServicePaymentsApi _paymentsApi;
private readonly TestContext _testContext;
private readonly UserHelper _userHelper;
```
#### public class PaymentTestService

IMyServicePaymentsApi paymentsApi, TestContext testContext, UserHelper userHelper)

```
{\sf_}user{\sf Api} = user{\sf Api};
_paymentsApi = paymentsApi;
_testContext = testContext:{\sf_}userHelper = userHelper;
```
public PayResult LoginAndCreateOrderAndPay(double sum, string currency) ...

public PayResult LoginAndCreateOrderAndPayWithEuro(double sum) ...

private readonly TestContext \_testContext; private readonly UserHelper \_userHelper;

#### public class PaymentTestService

public PaymentTestService(

IUserApi userApi,

IPaymentsApi paymentApi) { … }

public PayResult LoginAndCreateOrderAndPay(double sum, string currency) ...

public PayResult LoginAndCreateOrderAndPayWithEuro(double sum) ...

private readonly TestContext \_testContext; private readonly UserHelper \_userHelper;

# Register test services

using Castle.Windsor; using MyService.AdminApi; using MyService.Helpers.Services;

using using My

 $\Box$ namespad

pub

container.Register( Component .For<PaymentTestService>() .ImplementedBy<PaymentTestService>() .LifestyleTransient(),

> .For<UserHelper>() . ImplementedBy<UserHelper>() .LifestyleTransient());

 $81/41$ 

## Nº3 «Все подряд» в базовом классе

protected IUserApi CreateUserAndLogin() ...

protected PayResult LoginAndCreateOrderAndPay(double sum, string currency) ...

protected PayResult

LoginAndCreateOrderAndPayWithEuro(double sum) ...

#### исс подряд*и* VQJVDVIVI IVIQVV<del>V</del>

protected IUserApi CreateUserAndLogin() ...

protected PayResult LoginAndCreateOrderAndPay(double sum, string currency) ...

protected PayResult LoginAndCreateOrderAndPayWithEuro(double sum) ...

# Container.Resolve<UserTestService>();

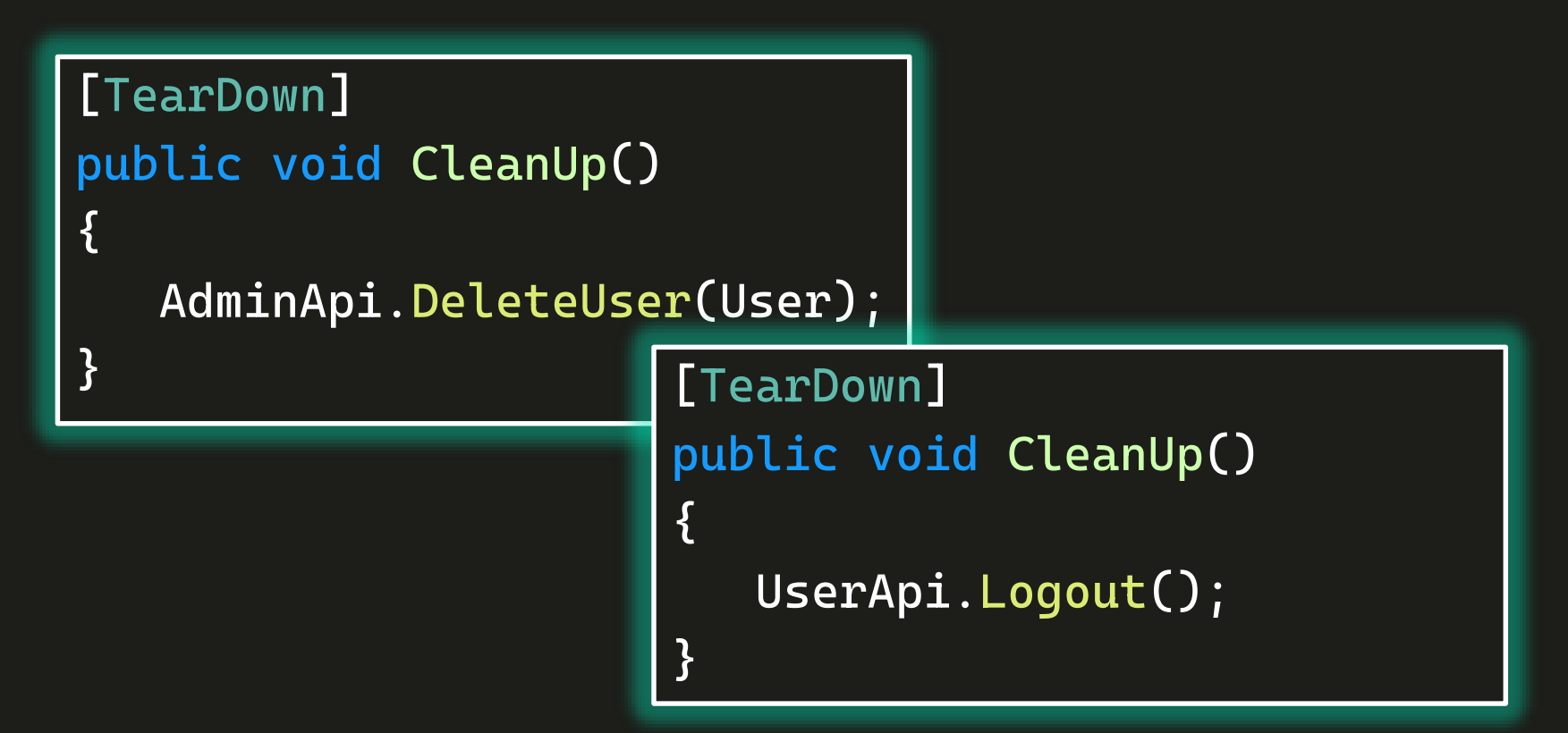

### №4 Не везде выполняется очистка

```
[TearDown]
public void CleanUp()
{
  AdminApi.DeleteUser(User);
} [TearDown]
                   public void CleanUp()
                   {
                      UserApi.Logout();
                   }
```
4 references | Artem Sidoruk, 1 day ago | 2 authors, 4 changes | 2 work items public abstract class TestBase

[SetUp]

{

}

# public void BaseSetUp()

#### Container.BeginScope();

7 references | 3/3 passing | Sugrob57, 1 day ago | 1 author, 1 change | 1 work item protected IMyServiceAdminApi AdminApi => Container.Resolve<IMyServiceAdminApi>();

12 references | 0 6/6 passing | Sugrob57, 1 day ago | 1 author, 1 change | 1 work item protected IMyServiceUserApi UserApi => Container.Resolve<IMyServiceUserApi>();

0 references | Sugrob57, 1 day ago | 1 author, 1 change | 1 work item protected IMyServicePaymentsApi PaymentsApi => Container.Resolve<IMyServicePaymentsApi>();

4 references | Artem Sidoruk, 1 day ago | 2 authors, 4 changes | 2 work items public abstract class TestBase

[SetUp]

{<br>{

}

### public void BaseSetUp()

#### TestScope = Container.BeginScope();

7 references | 3/3 passing | Sugrob57, 1 day ago | 1 author, 1 change | 1 work item protected IMyServiceAdminApi AdminApi => Container.Resolve<IMyServiceAdminApi>();

12 references | 0 6/6 passing | Sugrob57, 1 day ago | 1 author, 1 change | 1 work item protected IMyServiceUserApi UserApi => Container.Resolve<IMyServiceUserApi>();

0 references | Sugrob57, 1 day ago | 1 author, 1 change | 1 work item protected IMyServicePaymentsApi PaymentsApi => Container.Resolve<IMyServicePaymentsApi>();

4 references | Artem Sidoruk, 1 day ago | 2 authors, 4 changes | 2 work items public abstract class TestBase

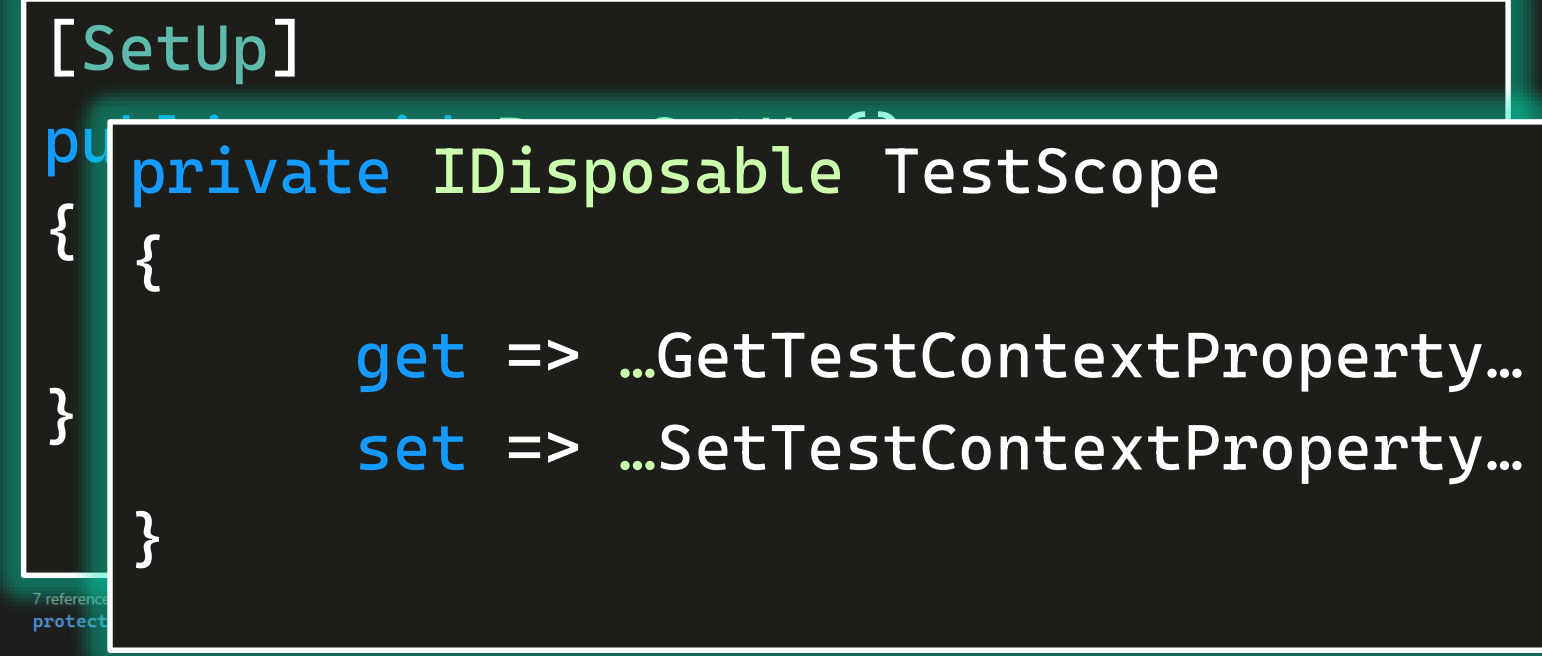

12 references | 0 6/6 passing | Sugrob57, 1 day ago | 1 author, 1 change | 1 work item protected IMyServiceUserApi UserApi => Container.Resolve<IMyServiceUserApi>();

0 references | Sugrob57, 1 day ago | 1 author, 1 change | 1 work item protected IMyServicePaymentsApi PaymentsApi => Container.Resolve<IMyServicePaymentsApi>();

4 references | Artem Sidoruk, 1 day ago | 2 authors, 4 changes | 2 work items public abstract class TestBase

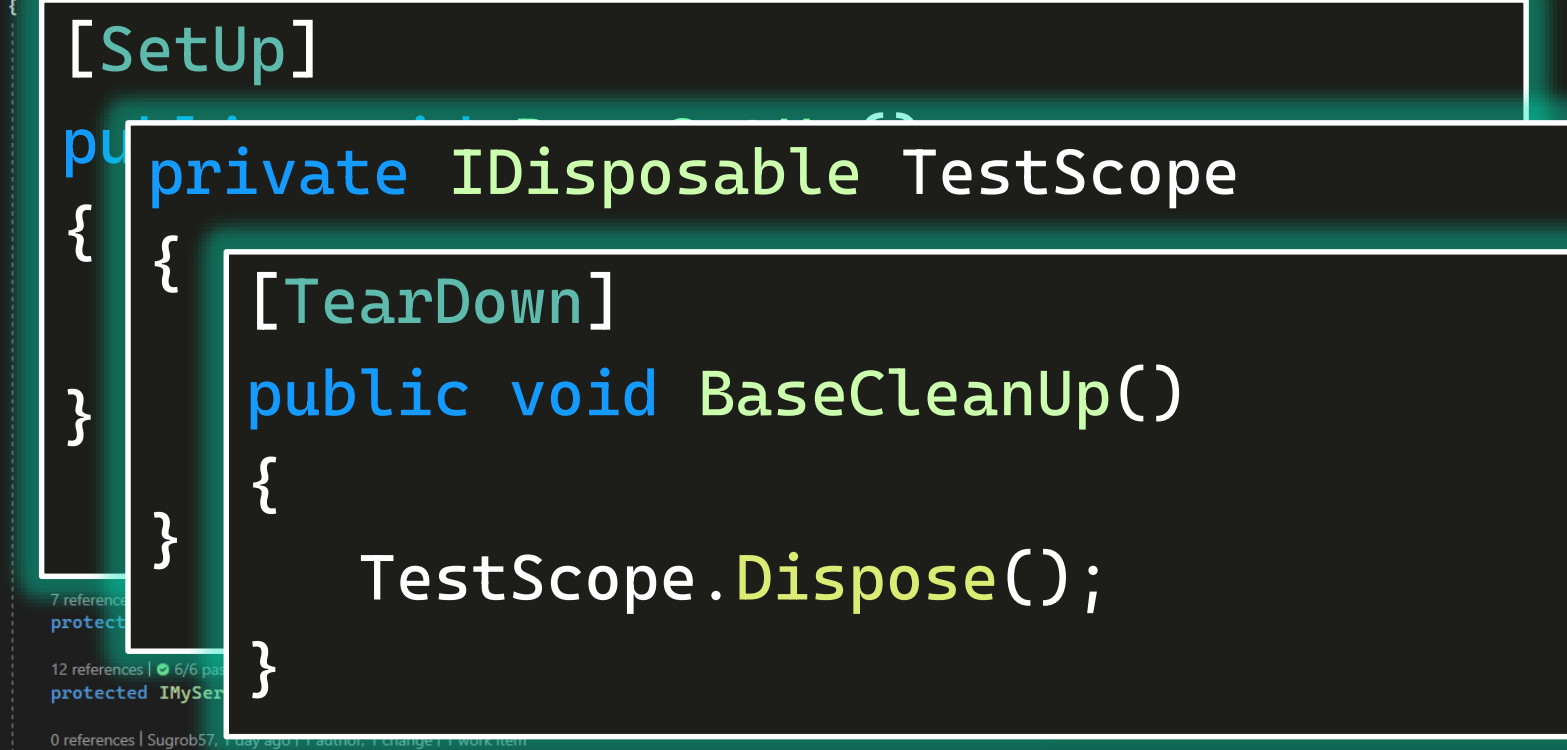

#### **Implement IDisposable**

**Enamespace MyService.UserApi** 

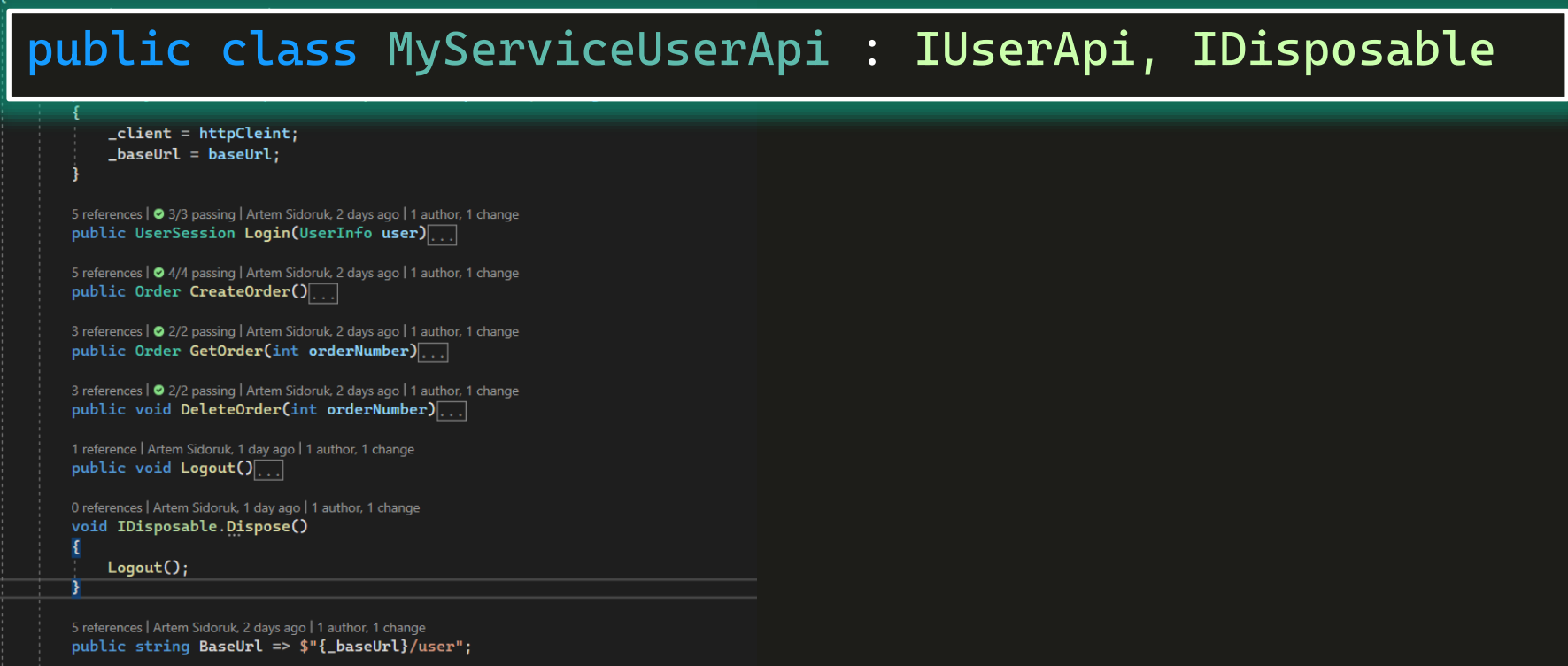

private readonly string \_baseUrl;

#### **Implement IDisposable**

**Finamespace MyService.UserApi** 

 $\vert$  s

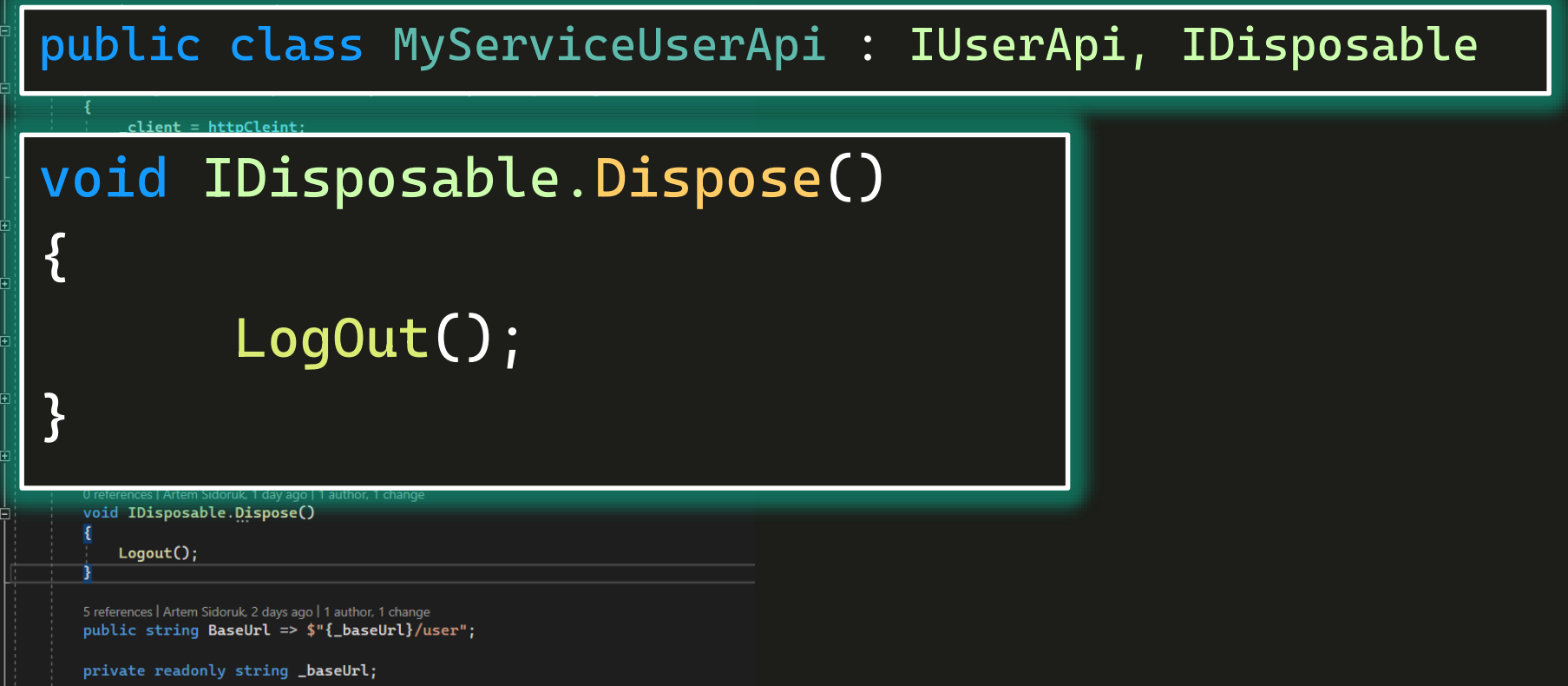

#### **Implement IDisposable**

Fnamespace MyService.UserApi

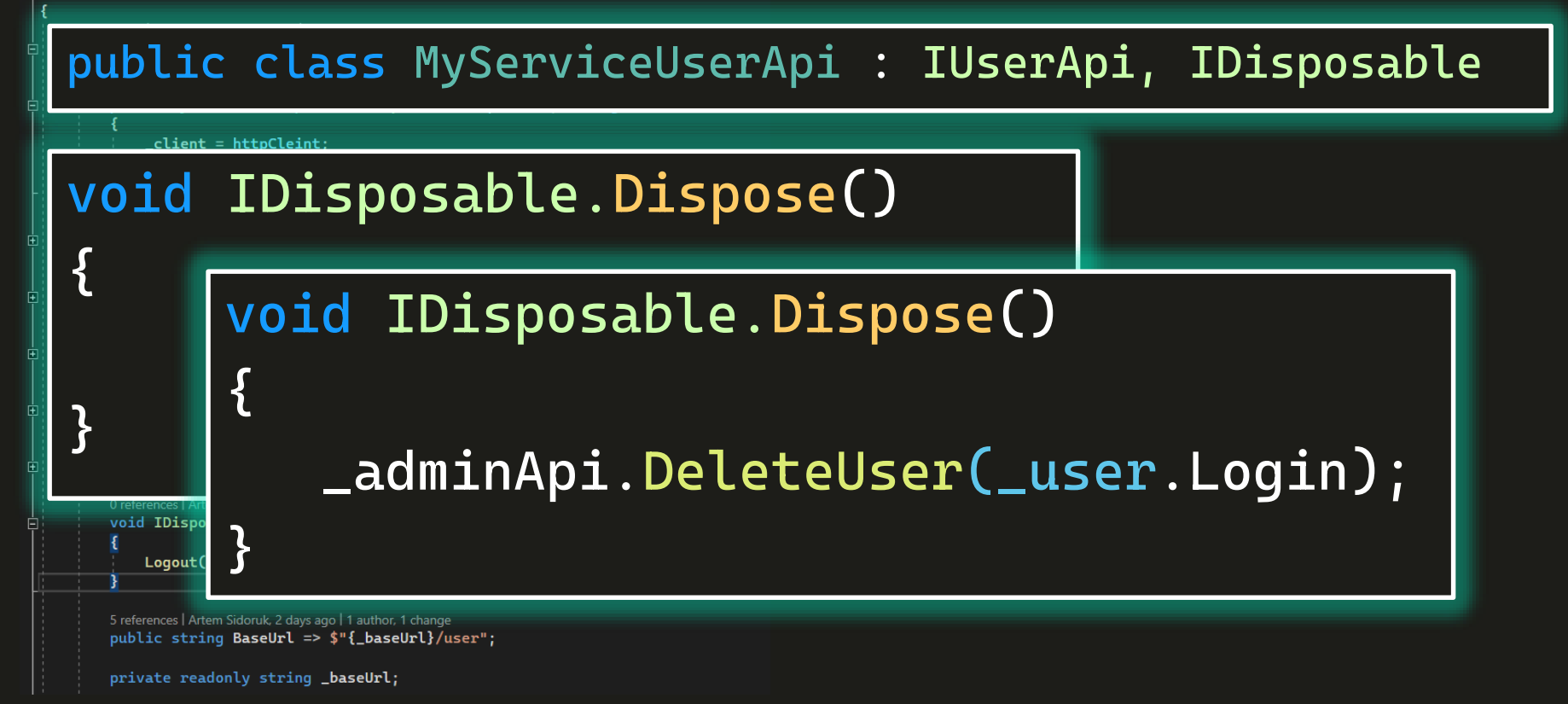

### №4 Не везде выполняется очистка

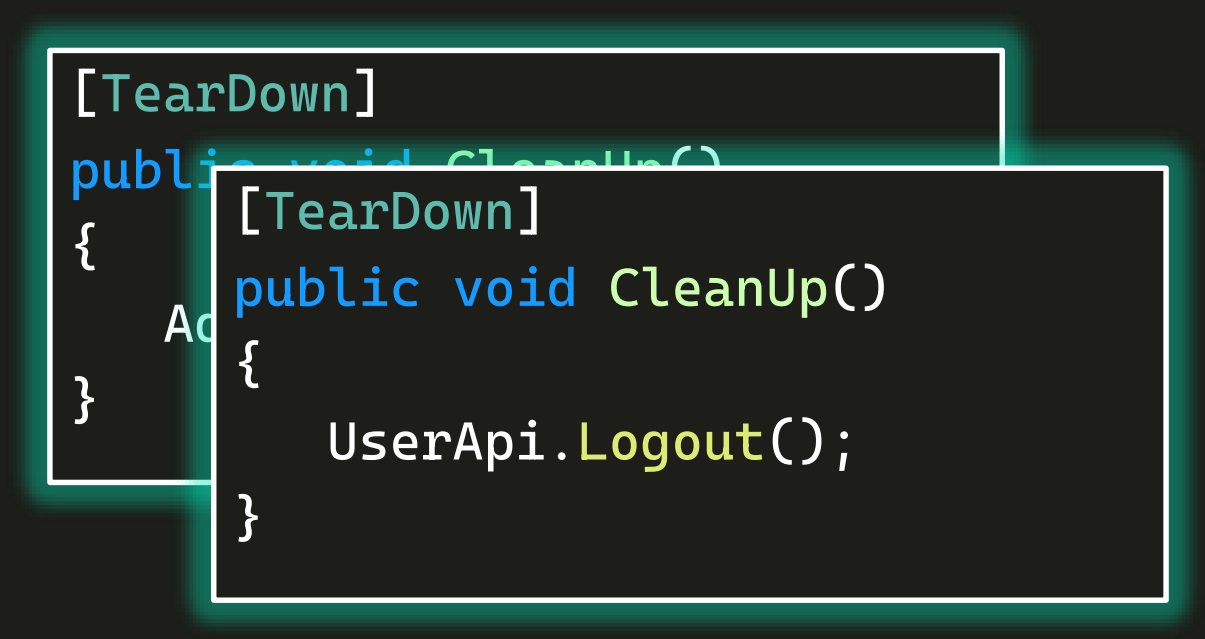

#### **DLONA DUITU/INTU KULIVIIIUO**

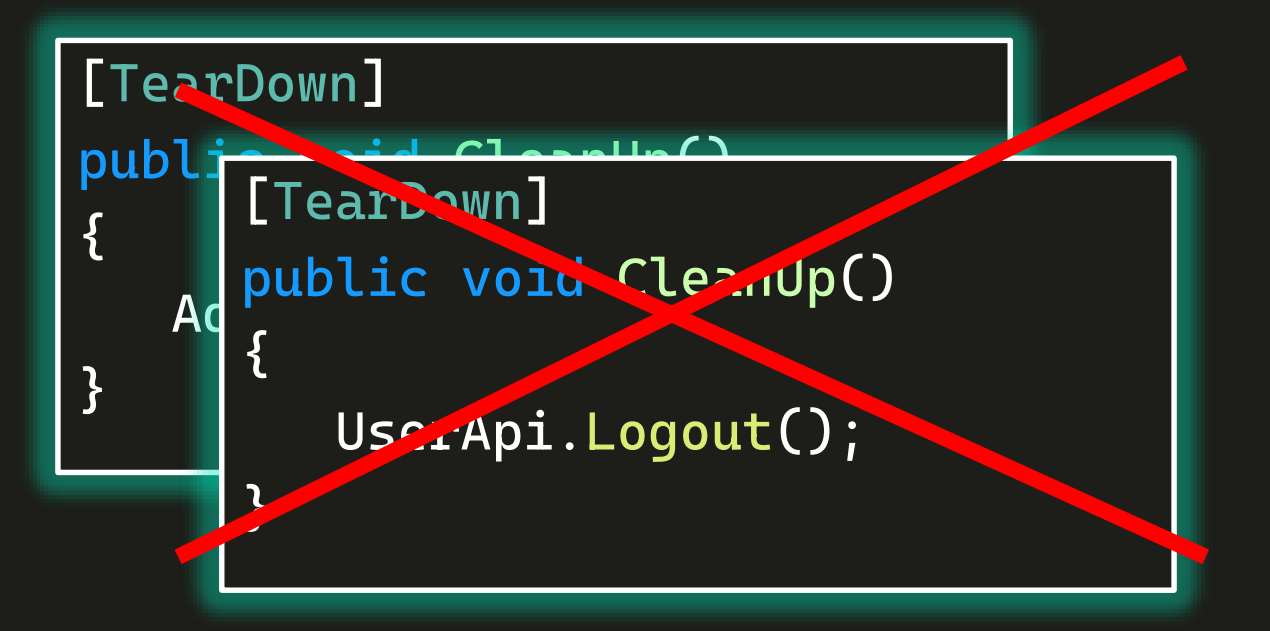

# TestScope.Dispose();

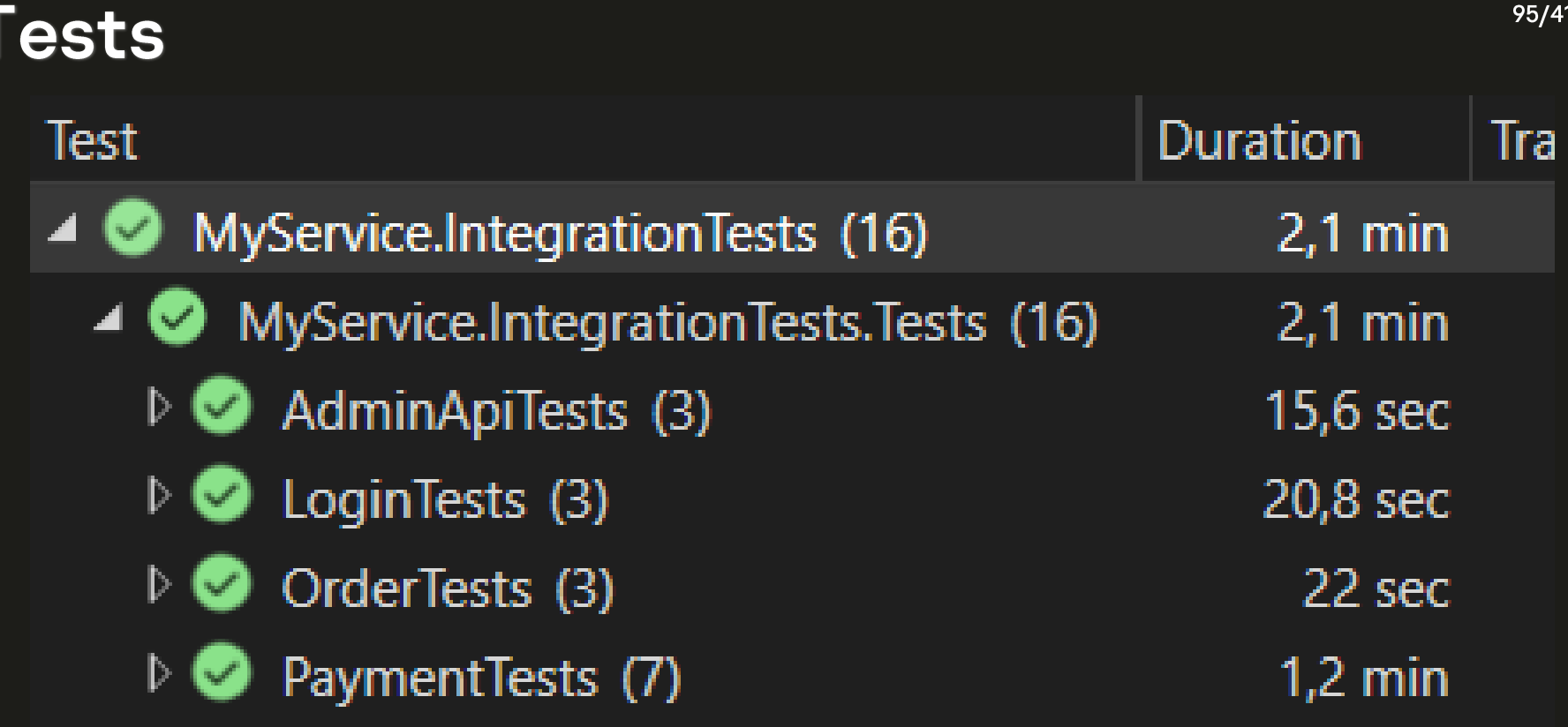

## **DI Container != Service Locator**

[TearDown] 0 references | Artem Sidoruk. 1 dav ago | 1 author. 1 chang

#### protected IWindsorContainer Container => \_container ??= new ContainerInitializer()  $.SetContainer();$

#### private static IWindsorContainer \_container;

protected PaymentHelper PaymentHelper => Container.Resolve<PaymentHelper>();

0 references | Sugrob57, 1 day ago | 1 author, 1 change | 1 work item protected UserHelper UserHelper => Container. Resolve<UserHelper>();

5 references | Sugrob57, 1 day ago | 1 author, 1 change | 1 work item protected TestContext TestContext => Container.Resolve<TestContext>();

7 references | Sugrob 57, 2 days ago | 1 author, 1 change | 1 work item protected IWindsorContainer Container => \_container ??= new ContainerInitializer().GetContainer();

private static IWindsorContainer \_container;

# **DI Container != Service Locator**

[TearDown] ) references | Artem Sidoruk. 1 dav ago | 1 author. 1 chano

#### protected IWindsorContainer Container => \_container ??= new ContainerInitializer() .GetContainer();

#### private static IWindsorContainer \_container; **public static**

protected PaymentHelper PaymentHelper => Container.Resolve<PaymentHelper>();

0 references | Sugrob57, 1 day ago | 1 author, 1 change | 1 work item protected UserHelper UserHelper => Container. Resolve<UserHelper>();

#### TestBase.\_container.Resolve<…>

private static IWindsorContainer \_container;

# **DI Container != Service Locator**

[TearDown] references | Artem Sidoruk. 1 day ago | 1 author. 1 chan

#### protected IWindsorContainer Container => \_container ??= new ContainerInitializer() .GetContainer();

#### private static IWindsorContainer \_container; **public static**

protected PaymentHelper PaymentHelper => Container.Resolve<PaymentHelper>();

0 references | Sugrob57, 1 day ago | 1 author, 1 change | 1 work item 

TestBase.\_container.Resolve<…>

private static IWindsorContainer \_container;

# Выводы

• Явные вызовы конструкторов

• Хранение компонентов

• Большой базовый класс

• Очистка после тестов

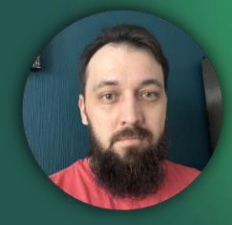

#### **Артем Сидорук**

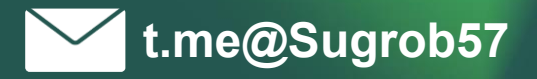

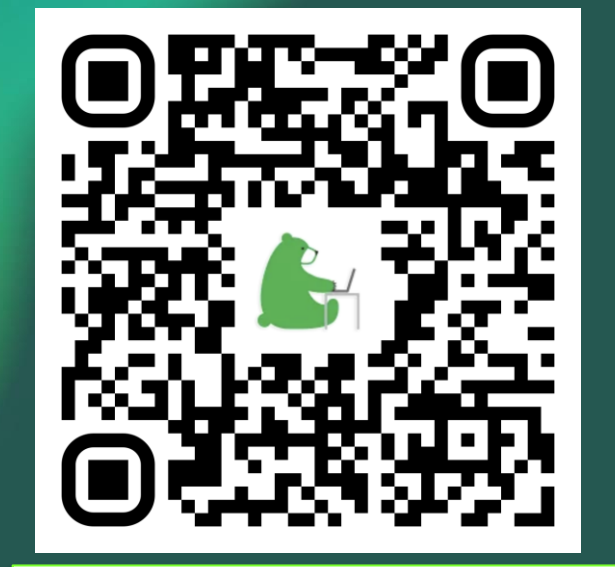

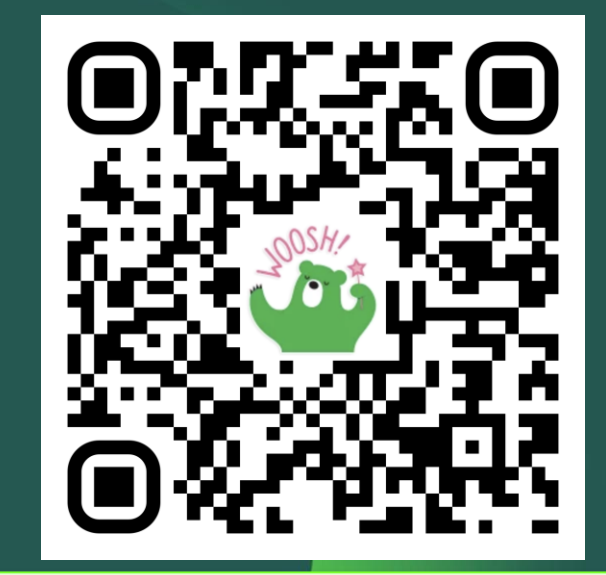

**Вакансии QA в Kaspersky** 

https://github.com/Sugrob 57/DI\_in\_Tests\_Demo

kaspersky